Министерство науки и высшего образования Российской Федерации Федеральное государственное бюджетное образовательное учреждение высшего образования

«Кубанский государственный университет» Факультет компьютерных технологий и прикладной математики

# УТВЕРЖДАЮ:

Проректор по учебной работе, качеству образования - первый проректор Хагуров F. подпись  $\langle 31 \rangle$  мая 2019г.

# РАБОЧАЯ ПРОГРАММА ДИСЦИПЛИНЫ (МОДУЛЯ)

Б1.В.ДВ.12.02 Кибернетика

(код и наименование дисциплины в соответствии с учебным планом)

Направление подготовки/специальность 27.03.03 Системный анализ и управление

(код и наименование направления подготовки/специальности)

Направленность (профиль) / специализация Системный анализ и управление экономическими процессами

(наименование направленности (профиля) специализации)

Программа подготовки академическая

(академическая /прикладная)

Форма обучения

очная

(очная, очно-заочная, заочная)

Квалификация (степень) выпускника бакалавр

(бакалавр, магистр, специалист)

Краснодар 2019

# 1. ПЕЛИ И ЗАЛАЧИ УЧЕБНОЙ ЛИСПИПЛИНЫ

#### 1.1 Цель и задачи дисциплины

«Кибернетика» вместе с микро- и макроэкономикой является дисциплиной, образующей фундамент современного университетского экономического образования. Это связано, прежде всего, с признанием того, что овладение методами эмпирических исследований является не просто желательной, но весьма существенной частью базовой подготовки экономиста.

Кибернетика - это наука, в которой на базе реальных статистических данных строятся, анализируются и совершенствуются математические модели реальных экономических явлений.

Целями освоения дисциплины является обучение методологии и методике построения и применения эконометрических моделей для анализа состояния и оценки перспектив развития экономических и социальных систем в условиях взаимосвязей между их внутренними и внешними факторами.

Залачи лисциплины:

изучение основных типов эконометрических моделей, методологии их разработки и практического использования в экономических приложениях;

изучение теоретических основ и практическое применение методов эконометрического анализа:

освоение методики подготовки исходных данных для проведения эконометрического анализа;

овладение пакетами эконометрических программ, практический опыт их применения для решения типовых задач эконометрики;

овладение процедурами прогнозирования по эконометрическим моделям искомых характеристик изучаемых объектов и процессов;

постижение методики проверки адекватности оценённых эконометрических моделей.

#### 1.2 Место дисциплины (модуля) в структуре образовательной программы

Дисциплина Б1.В.ДВ.12 Кибернетика является дисциплиной по выбору вариативной части в учебном плане по направлению «Системный анализ и управление» и занимает одно из ключевых мест в профессиональной подготовке бакалавров, дополняя, конкретизируя и развивая полученную ранее систему управленческих решений.

Дисциплина «Кибернетика» занимает одно из ключевых мест в этом блоке программы бакалавров, ее изучение формирует теоретические знания, базовые компетенции и прикладные навыки в области прогнозирования тенденций развития экономических процессов.

Лиспиплина имеет прикладную направленность и позволяет применять полученные знания для обоснования экономических решений и анализа результатов экономической деятельности предприятий и фирм, прогнозирования тенденций развития экономических процессов.

«Кибернетика» логически дополняет ШИКЛ учебных Kypc лисциплин. способствующих формированию основы профессиональной культуры экономиста. Он предполагает знания студентами основ экономической теории, экономического анализа и их основных категорий. Входные знания, умения и компетенции студентов должны соответствовать дисциплинам «Микроэкономика» - знание основных экономических закономерностей развития макро- и микроэкономики, «Статистика» - знания основных

числовых характеристик генеральной совокупности и выборки, «Теория вероятностей и математическая статистика» - основной инструментарий проверки статистический гипотез.

Отмеченные связи и возникающие при этом отношения, содержание дисциплины дает бакалавру системные представления об изучаемых дисциплинах в соответствии с ФГОС ВО, что обеспечивает высокий уровень и практическую направленность в системе обучения и будущей деятельности.

#### 1.3 Перечень планируемых результатов обучения по дисциплине (модулю), соотнесенных с планируемыми результатами освоения образовательной программы

Изучение данной учебной дисциплины направлено на формирование у обучающихся профессиональных компетенций: ПК - 3

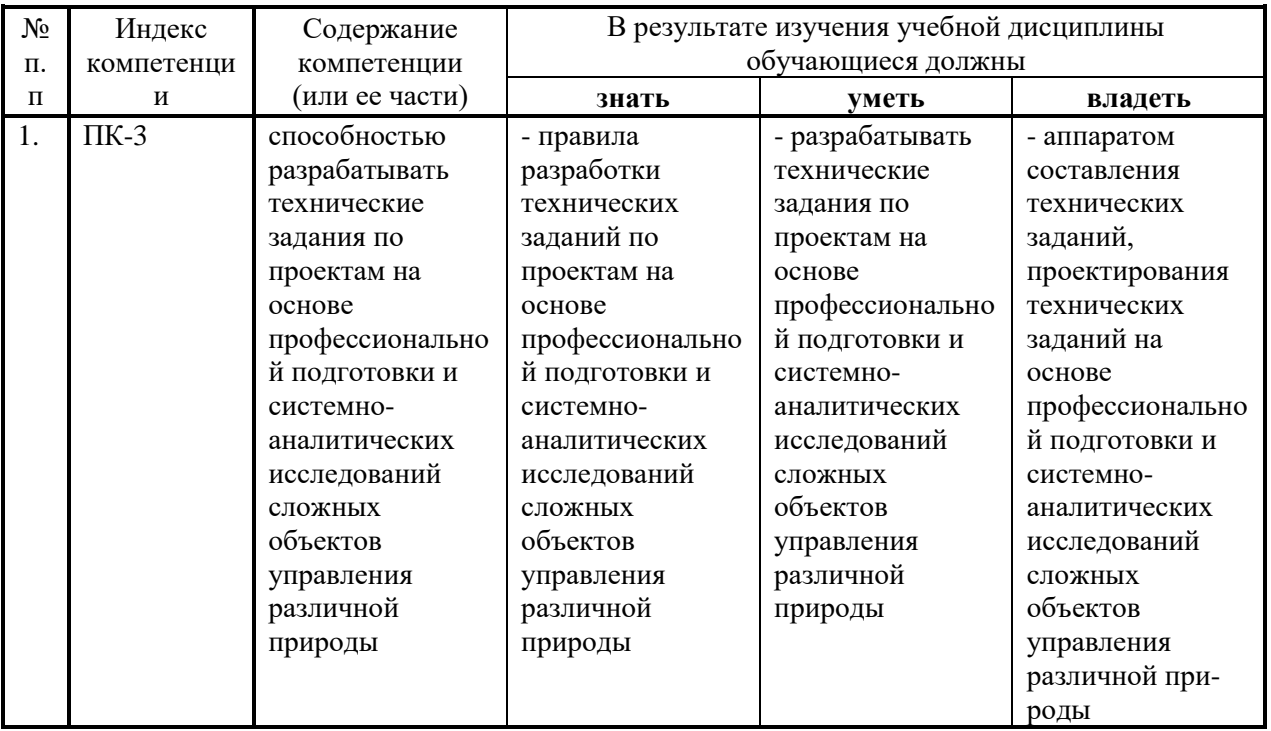

#### 2. Структура и содержание дисциплины

#### 2.1 Распределение трудоемкости дисциплины по видам работ

Общая трудоёмкость дисциплины составляет 2 зач.ед. (72 часа), их распределение по видам работ представлено в таблице (для студентов ОФО).

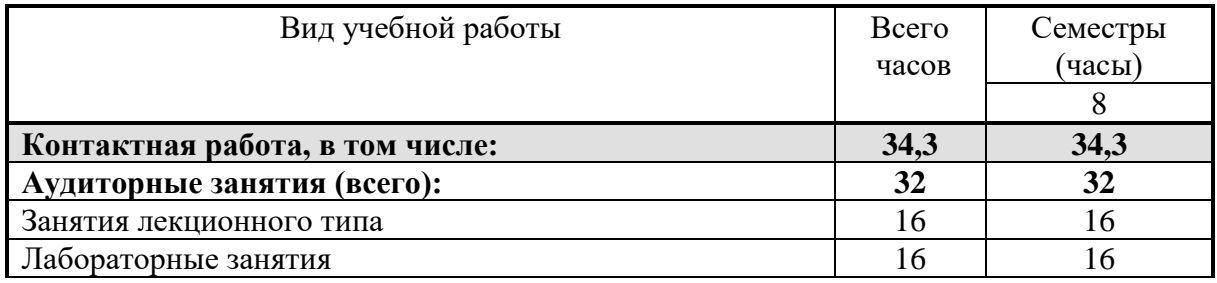

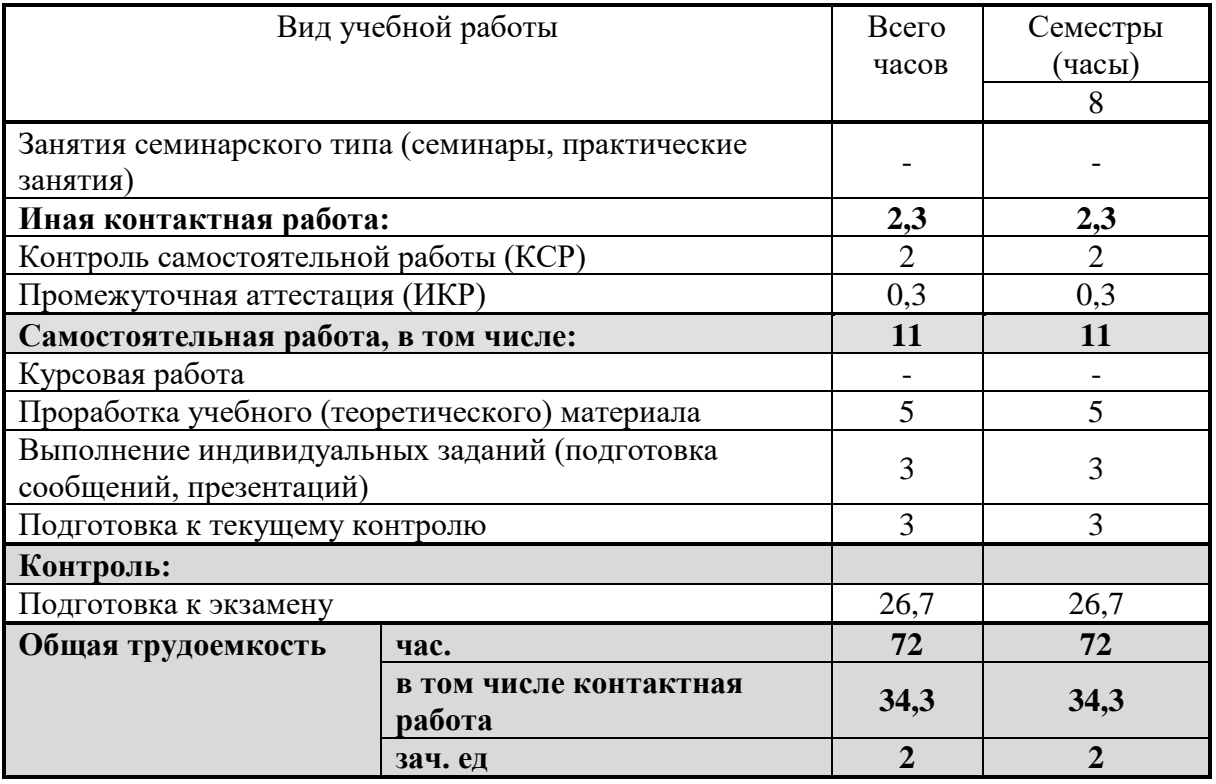

### **2.2 Структура учебной дисциплины**

Распределение видов учебной работы и их трудоемкости по разделам дисциплины. Разделы дисциплины, изучаемые в 8 семестре

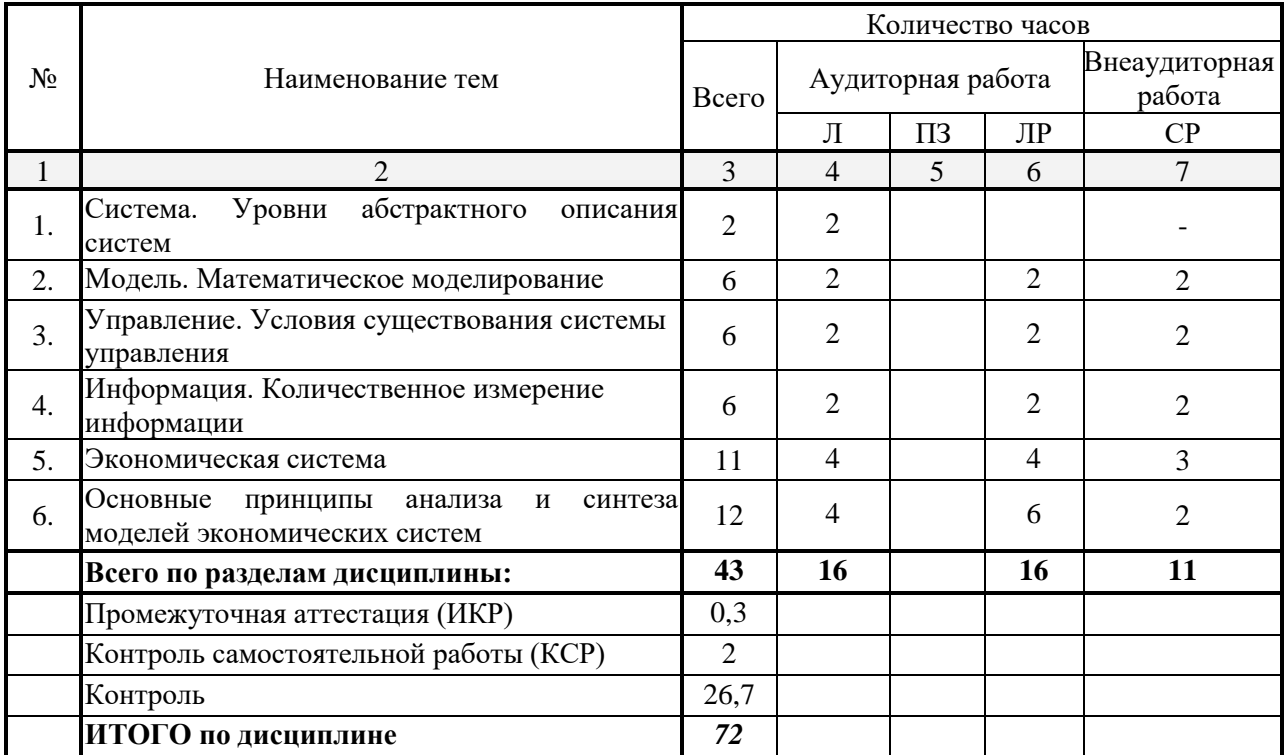

# **2.3 Содержание разделов дисциплины**:

**2.3.1 Занятия лекционного типа**

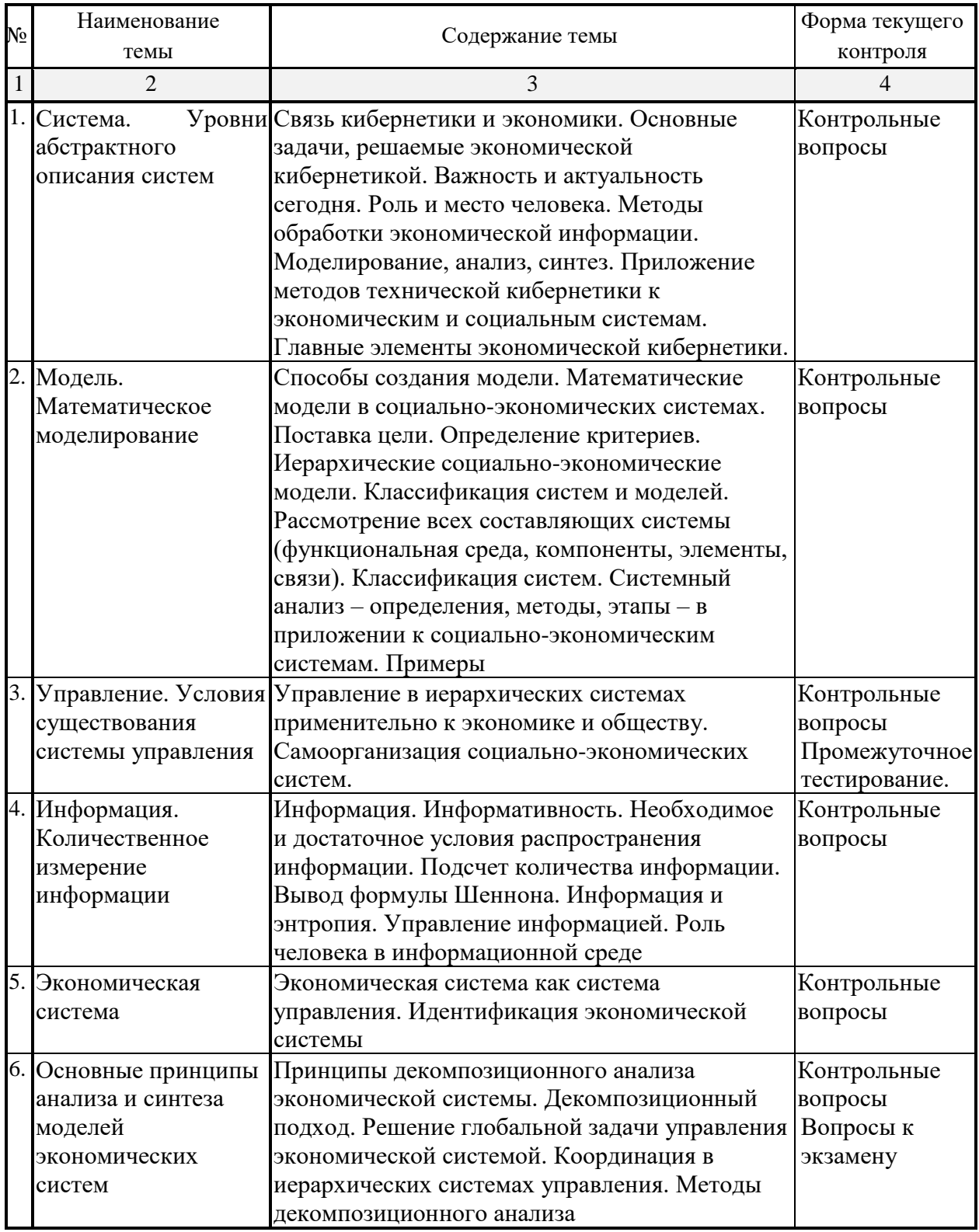

# 2.3.2 Занятия семинарского типа

Занятия семинарского типа учебным планом не предусмотрены<br>2.3.3 Лабораторные занятия

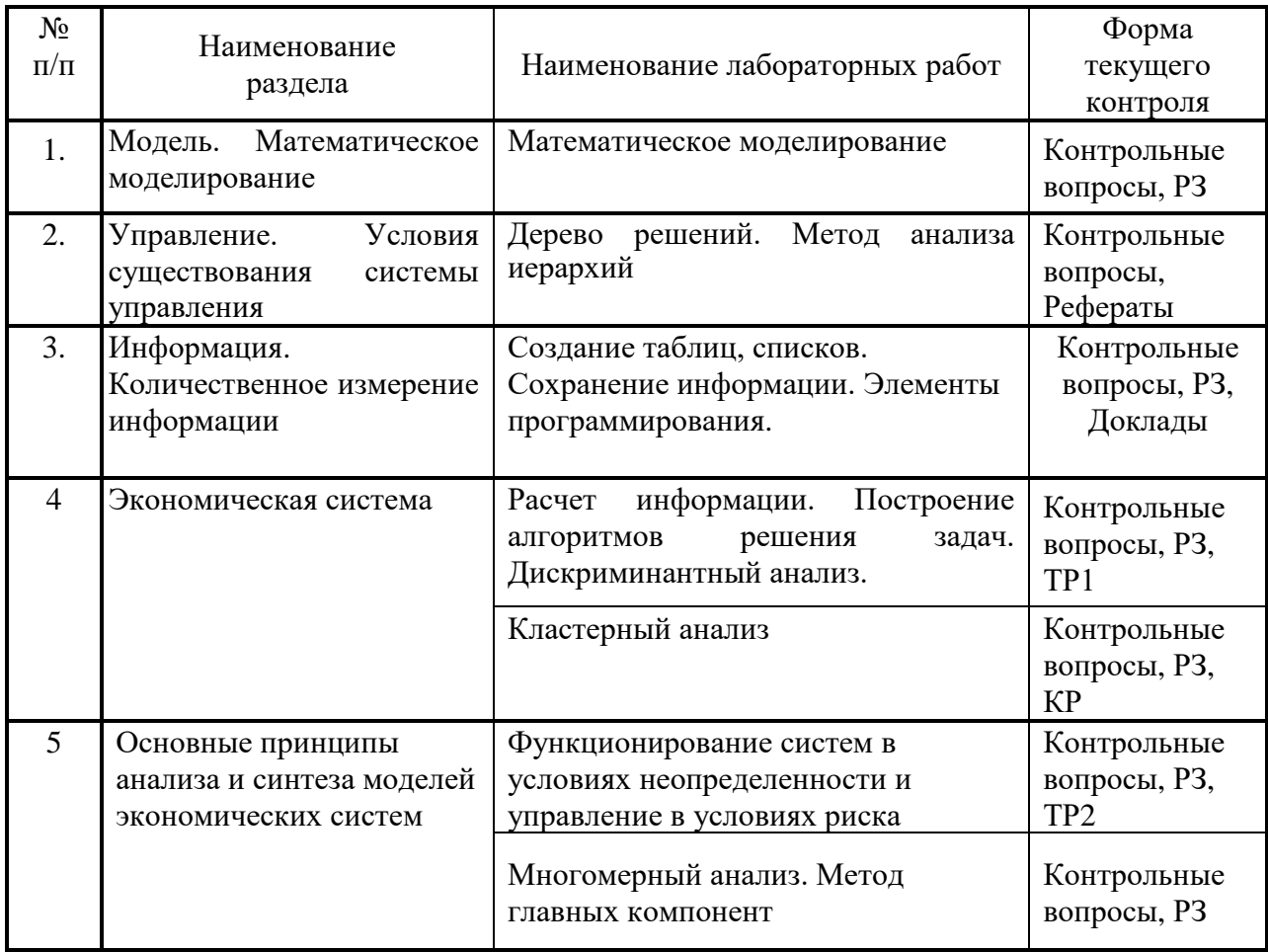

Примечание: РЗ – разноуровневые задачи. КР – контрольная работа, ТР – типовой расчет

## **2.3.4 Примерная тематика курсовых работ**

Курсовые работы не предусмотрены учебным планом.

### **2.4 Перечень учебно-методического обеспечения для самостоятельной работы обучающихся по дисциплине (модулю)**

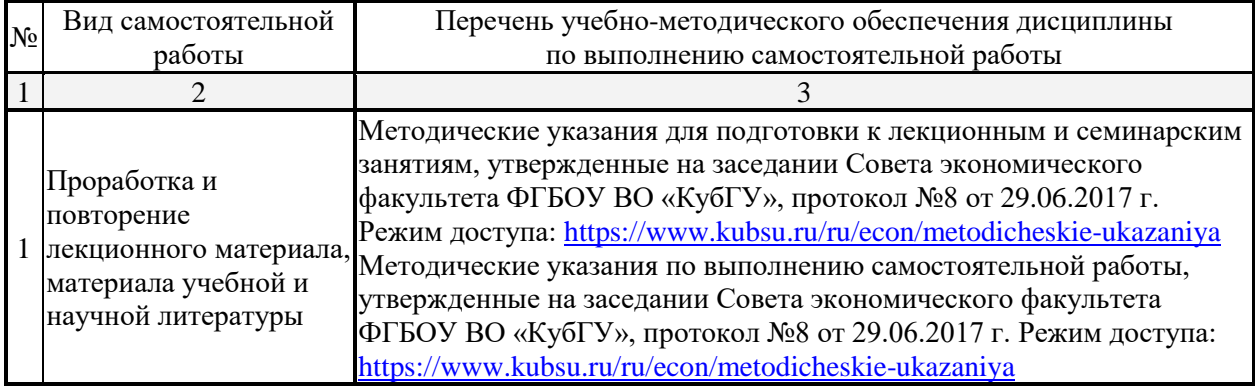

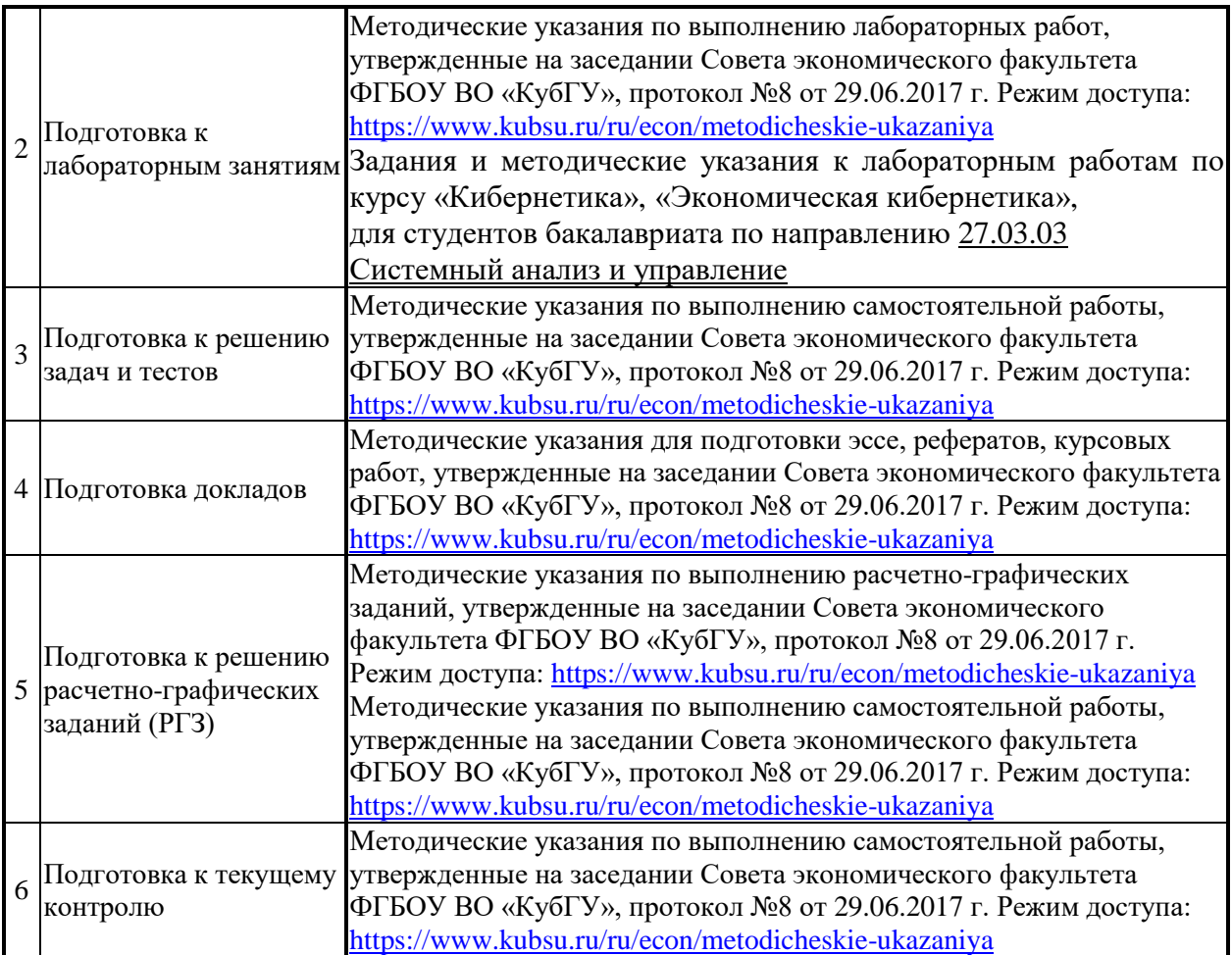

Учебно-методические материалы для самостоятельной работы обучающихся из числа инвалидов и лиц с ограниченными возможностями здоровья (ОВЗ) предоставляются в формах, адаптированных к ограничениям их здоровья и восприятия информации:

Для лиц с нарушениями зрения:

– в печатной форме увеличенным шрифтом,

– в форме электронного документа,

Для лиц с нарушениями слуха:

– в печатной форме,

– в форме электронного документа.

Для лиц с нарушениями опорно-двигательного аппарата:

– в печатной форме,

– в форме электронного документа,

Данный перечень может быть конкретизирован в зависимости от контингента обучающихся.

#### **3. Образовательные технологии**

В процессе изучения дисциплины лекции, практические занятия, консультации являются ведущими формами обучения в рамках лекционно-семинарской образовательной технологии.

Лекции излагаются в виде презентации с использованием мультимедийной аппаратуры. Данные материалы в электронной форме передаются студентам.

Основной целью практических занятий является разбор практических ситуаций. Дополнительной целью практических занятий является контроль усвоения пройденного материала. На практических занятиях также осуществляется проверка выполнения заданий.

При проведении практических занятий участники закрепляют пройденный материал путем обсуждения вопросов, требующих особого внимания и понимания, отвечают на вопросы преподавателя и других слушателей, осуществляют решения тестов, направленных на повторение лекционного материала и нормативных документов по изучаемой тематике, выполняют решение задач, которые способствуют развитию практических навыков в области изучаемой дисциплины.

В число видов работы, выполняемой слушателями самостоятельно, входят:

1) поиск и изучение литературы по рассматриваемой теме;

2) поиск и анализ научных статей, монографий по рассматриваемой теме.

Интерактивные образовательные технологии, используемые в аудиторных занятиях: при реализации различных видов учебной работы (лекций и практических занятий) используются следующие образовательные технологии: дискуссии, презентации, конференции. В сочетании с внеаудиторной работой они создают дополнительные условия формирования и развития требуемых компетенций обучающихся, поскольку позволяют обеспечить активное взаимодействие всех участников. Эти методы способствуют личностно-ориентированному подходу.

Все перечисленные виды и формы учебной работы и текущего контроля направлены на формирование у обучающихся профессиональных компетенций, предусмотренных при планировании результатов обучения по дисциплине «Кибернетика» и соотнесенных с планируемыми результатами освоения образовательной программы.

Для инвалидов и лиц с ограниченными возможностями здоровья устанавливается особый порядок освоения указанной дисциплины. В образовательном процессе используются социально-активные и рефлексивные методы обучения, технологии социокультурной реабилитации с целью оказания помощи в установлении полноценных межличностных отношений с другими студентами, создании комфортного психологического климата в студенческой группе. Вышеозначенные образовательные технологии дают наиболее эффективные результаты освоения дисциплины с позиций актуализации содержания темы занятия, выработки продуктивного мышления, терминологической грамотности и компетентности обучаемого в аспекте социальнонаправленной позиции будущего бакалавра, и мотивации к инициативному и творческому освоению учебного материала.

#### **4. Оценочные средства для текущего контроля успеваемости и промежуточной аттестации**

Освоение дисциплины предполагает две основные формы контроля – текущая и промежуточная аттестация.

Текущий контроль успеваемости осуществляется в течение семестра, в ходе повседневной учебной работы и предполагает овладение материалами лекций, литературы, программы, работу студентов в ходе проведения практических занятий, а также систематическое выполнение тестовых работ, решение практических задач и иных заданий для самостоятельной работы студентов. Данный вид контроля стимулирует у студентов стремление к систематической самостоятельной работе по изучению дисциплины. Он предназначен для оценки самостоятельной работы слушателей по решению задач, выполнению практических заданий, подведения итогов тестирования. Оценивается также активность и качество результатов практической работы на занятиях, участие в дискуссиях, обсуждениях и т.п. Индивидуальные и групповые самостоятельные, аудиторные, контрольные работы по всем темам дисциплины организованы единообразным образом. Для контроля освоения содержания дисциплины используются оценочные средства. Они направлены на определение степени сформированности компетенций.

Промежуточная аттестация студентов осуществляется в рамках завершения изучения дисциплины и позволяет определить качество усвоения изученного материала, предполагает контроль и управление процессом приобретения студентами необходимых знаний, умения и навыков, определяемых по ФГОС ВО по соответствующему направлению подготовки в качестве результатов освоения учебной дисциплины.

Оценочные средства для инвалидов и лиц с ограниченными возможностями здоровья выбираются с учетом их индивидуальных психофизических особенностей.

– при необходимости инвалидам и лицам с ограниченными возможностями здоровья предоставляется дополнительное время для подготовки ответа на экзамене;

– при проведении процедуры оценивания результатов обучения инвалидов и лиц с ограниченными возможностями здоровья предусматривается использование технических средств, необходимых им в связи с их индивидуальными особенностями;

– при необходимости для обучающихся с ограниченными возможностями здоровья и инвалидов процедура оценивания результатов обучения по дисциплине может проводиться в несколько этапов.

Процедура оценивания результатов обучения инвалидов и лиц с ограниченными возможностями здоровья по дисциплине (модулю) предусматривает предоставление информации в формах, адаптированных к ограничениям их здоровья и восприятия информации:

Для лиц с нарушениями зрения:

– в печатной форме увеличенным шрифтом,

– в форме электронного документа.

Для лиц с нарушениями слуха:

– в печатной форме,

– в форме электронного документа.

Для лиц с нарушениями опорно-двигательного аппарата:

– в печатной форме,

– в форме электронного документа.

Данный перечень может быть конкретизирован в зависимости от контингента обучающихся.

#### **4.1 Оценочные средства для текущего контроля успеваемости**

**4.1.1. Вопросы контрольного опроса в рамках занятий лекционного и семинарского типа**

#### *Контрольные вопросы по темам*

По теме «Система. Уровни абстрактного описания систем»

- 1) Системный подход
- 2) Сложная система
- 3) Классификация систем
- 4) Формализация поведения систем

По теме «Модель. Математическое моделирование»

- 1) Изоморфизм
- 2) Гомоморфизм
- 3) Классификация моделей
- 4) Методика моделирования

По теме «Управление. Условия существования системы управления»

- 1) Виды связей в системах управления
- 2) Виды управления
- 3) Самоорганизующиеся системы

 $4)$ Принципы и законы управления

По теме «Информация. Количественное измерение информации»

Неопределенность  $1)$ 

 $(2)$ Семиотика

Экономическая информация  $(3)$ 

По теме «Экономическая система»

 $\overline{1}$ Экономическая система как система управления

 $(2)$ Идентификация экономической системы

По теме «Основные принципы анализа и синтеза моделей экономических систем»

- $\left( \right)$ Принципы декомпозиционного анализа экономической системы
- $(2)$ Декомпозиционный подход
- Решение глобальной задачи управления экономической системой  $(3)$
- Координация в иерархических системах управления  $4)$
- $5)$ Методы декомпозиционного анализа

#### Перечень компетенций, проверяемых оценочным средством:

ПК - 3. Знает правила разработки технических заданий по проектам на основе профессиональной подготовки и системно-аналитических исследований сложных объектов управления различной природы.

Критерии оценки:

«неудовлетворительно» - если студент не знает значительной части материала изучаемой темы, допускает существенные ошибки, с большими затруднениями отвечает по заданному вопросу темы;

«удовлетворительно» - студент демонстрирует фрагментарные представления о содержании изучаемой темы, усвоил только основной материал, но не знает отдельных деталей, допускает неточности, недостаточно правильные формулировки, нарушает последовательность в изложении программного материала;

«хорошо» – студент демонстрирует общие знания по теме семинара, твердо знает материал по теме, грамотно и по существу излагает его, не допускает существенных неточностей в ответе на вопрос, может правильно применять теоретические положения;

«отлично» - студент демонстрирует глубокие и прочные системные знания по изучаемой теме, исчерпывающе, последовательно, грамотно и логически стройно излагает ответ, не затрудняется с ответом при видоизменении вопроса, умеет самостоятельно обобщать и излагать материал, не допуская ошибок.

# 4.1.2. Подготовка рефератов (докладов, сообщений) по учебной дисциплине

Темы рефератов к семинарским занятиям по темам «Система. Уровни абстрактного описания систем», «Модель. Математическое моделирование», «Экономическая система»

- 1) История возникновения и развития системного анализа.
- 2) Эволюция системного анализа: теоретический и прикладной аспекты.
- 3) Системы коммуникаций в менеджменте.
- 4) Жизненный цикл системы и его современные тенденции.
- 5) Эволюция искусственного интеллекта.
- 6) Экономическая устойчивость систем.
- 7) Кластеры в экономике.
- 8) Региональная экономика, как система.
- 9) Когнитивная экономика как система знаний.
- 10) Динамическая модель «черного ящика».
- 11) Слияния и поглощения как примеры агрегирования экономических систем.
- 12) Специфика социологических измерений.

13) Международная система сертификации менеджмента качества ISO 9000.

14) Самообучающиеся организации: управленческий аспект.

15) Вертикально-интегрированные системы в национальной экономике.

16) Банковские информационные системы.

17) Международные экономические сообщества.

18) Компромиссы в системном анализе.

19) Этический кодекс системного аналитика.

20) Экспертно-аналитические системы.

21) Системный характер геополитической и экономической интеграции.

Перечень компетенций, проверяемых оценочным средством:

ПК - 3. Знает правила разработки технических заданий по проектам на основе профессиональной подготовки и системно-аналитических исследований сложных объектов управления различной природы.

Критерии оиенки реферата:

«неудовлетворительно» реферат (сообщение, доклад, презентация)  $\overline{\phantom{0}}$ He подготовлен;

«удовлетворительно» - реферат (сообщение, доклад, презентация) представляет собой изложение результатов чужих исследований без самостоятельной обработки источников;

«хорошо» – реферат (сообщение, доклад, презентация) представляет собой самостоятельный анализ разнообразных научных исследований и эмпирических данных, однако не в полной мере отражает требования, сформулированные к его и содержанию;

«отлично» - в реферате (сообшении, локладе, презентации) отражаются такие требования как актуальность содержания, высокий теоретический уровень, глубина и полнота факторов, явлений, проблем, относяшихся к теме, информационная насыщенность, новизна, оригинальность изложения материала; структурная организованность, обоснованность предложения и выводов, сделанных в реферате (сообщении, доклада, презентации).

#### 4.1.3. Аудиторные контрольные работы

В рамках изучения материала проводятся контрольные работы. Контрольные представляют собой ряд заданий, в которых студенты должны решить предлагаемые задачи. Выполнение обучающимися контрольных заданий демонстрирует освоение им необходимых профессиональных компетенций. На контрольной работе каждому студенту лается несколько комплексных залач.

Контрольная работа по темам «Кластерный анализ», «Дискриминантный анализ» Примерный вариант контрольных работ (КР-1)

#### Вариант№1

Задание 1. По иерархическому агломеративному алгоритму провести классификацию  $n=6$ предприятий машиностроения, деятельность которых характеризуется показателями;  $x_1$  - рентабельности (%); и  $x_2$  - производительности труда,

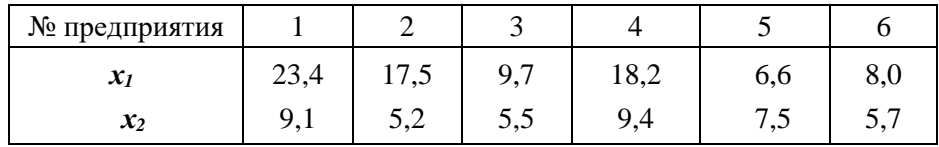

В качестве расстояния между объектами принять:

а) обычное евклидово расстояние;

6) взвешенное евклидово расстояние с весами  $\omega_1$  =0,3 и  $\omega_2$ =0,7,

Сравнить разбиение на два кластера по критерию минимума суммы внутриклассовых

лисперсий.

Расстояние между кластерами определить по принципу "ближайшего соседа", Данные не нормализовывать.

Задание 2. При анализе уровня медицинского обслуживания населения выделены две группы регионов. При этом первая группа включает  $nx = 4$ , а вторая –  $ny = 5$  регионов. Для этих групп по двум показателям - число врачей на 10 тыс. жителей; число больничных коек на 10 тыс. человек - получены оценки векторов средних

$$
\overline{X} = \begin{pmatrix} 34,47 \\ 124,75 \end{pmatrix}; \ \overline{Y} = \begin{pmatrix} 31,08 \\ 112,00 \end{pmatrix}
$$

и ковариационных матриц

$$
S_x = \begin{pmatrix} 1,10 & 2,79 \\ 2,79 & 7,58 \end{pmatrix}; S_y = \begin{pmatrix} 2,41 & 3,45 \\ 3,45 & 5,02 \end{pmatrix}.
$$

Вычислить оценки значений дискриминантной функции для регионов, показатели которых представлены в матрице

$$
Z = \begin{pmatrix} 4.92 & 0.32 \\ 5.22 & 0.67 \\ 5.62 & 4.60 \end{pmatrix}
$$

#### Вариант№2

**Задание 1.** По агломеративному алгоритму провести классификацию  $n=5$  фермерских хозяйств, работа которых характеризуется показателями объема реализованной продукции:  $x_1$ - растениеводства и  $x_2$  - животноводства с 1 га пашни,

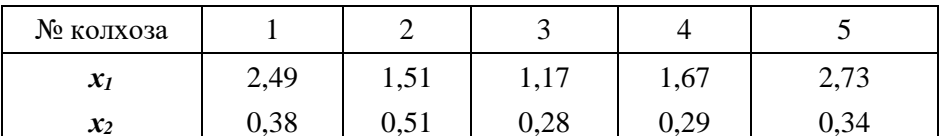

В качестве расстояния между объектами принять обычное евклидово расстояние, а расстояния между кластерами измерять по принципу:

а) "ближайшего соседа";

6) "дальнего соседа",

Сравнить разбиение на два кластера по критерию минимума суммы внутриклассовых дисперсий. Исходные данные не нормализовывать,

**Задание 2.** По эффективности работы выделены две группы, состоящие из  $n_x = 4$  и  $n_y = 5$ ферм. Для этих групп по показателям производительности труда и объема реализованной продукции растениеводства с 1 га получены оценки векторов средних

$$
\overline{X} = \begin{pmatrix} 6.72 \\ 0.34 \end{pmatrix}; \quad \overline{Y} = \begin{pmatrix} 4.05 \\ 2.51 \end{pmatrix}
$$

и ковариационных матриц

$$
S_x = \begin{pmatrix} 1,07 & 0,23 \\ 0,23 & 0,08 \end{pmatrix}; S_y = \begin{pmatrix} 0,30 & 0,16 \\ 0,16 & 0,24 \end{pmatrix}.
$$

Вычислить значения дискриминантной функции для ферм, показатели которых представлены в матрице

$$
Z = \begin{pmatrix} 4.92 & 0.32 \\ 5.22 & 0.67 \\ 5.62 & 4.60 \end{pmatrix}
$$

Перечень компетенций (части компетенции), проверяемых оценочным средством:

ПК - 3. Знает правила разработки технических заданий по проектам на основе профессиональной подготовки и системно-аналитических исследований сложных объектов управления различной природы. Умеет разрабатывать технические задания по основе профессиональной подготовки и системно-аналитических проектам на исследований сложных объектов управления различной природы.

Критерии оценивания контрольной работы:

Каждая задача контрольной работы оценивается в 10 баллов.

«неудовлетворительно» -  $1-12$  балла - испытывает трудности применения теоретических знаний к решению практических задач; допускает принципиальные ошибки в выполнении заданий;

«удовлетворительно» - 10-12 баллов - применяет теоретические знания к решению заданий в контрольной задаче; справляется с выполнением типовых практических задач по известным алгоритмам, правилам, методам;

«хорошо» – 13–15 баллов – правильно применяет теоретические знания к решению заданий в контрольной задаче; выполняет типовые практические задания на основе адекватных методов, способов, приемов, решает задания повышенной сложности, допускает незначительные отклонения;

«отлично» -  $16-20$  баллов - творчески применяет знания теории к решению заданий в контрольной задаче, находит оптимальные решения для выполнения практического задания; свободно выполняет типовые практические задания на основе адекватных методов, способов, приемов; решает задания повышенной сложности, находит нестандартные решения в проблемных ситуациях.

# 4.1.4. Комплект расчетно-графических заданий и расчетных задач (тренировочные задания)

#### Задачи для подготовки к занятиям по теме «Метод анализа иерархий»

 $1<sub>1</sub>$ Выберите тему исследования по своему индивидуальному варианту.

 $2^{\circ}$ Соберите описательный материал по данной теме и приведите словесное описание исследуемых вариантов вашего объекта исследования.

Произведите описание, оценку и выбор наилучшего объекта (услуги) из 3. пяти (четырех) вариантов по четырем (пяти) критериям согласно вашему варианту, используя метод анализа иерархий (табл. 1).

Оформить описание и расчетные таблицы, для защиты уметь отвечать на  $\overline{4}$ . контрольные вопросы.

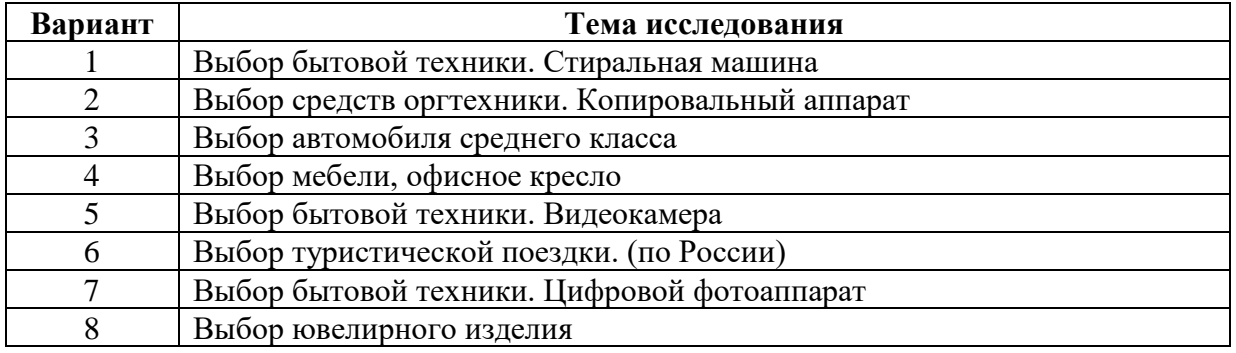

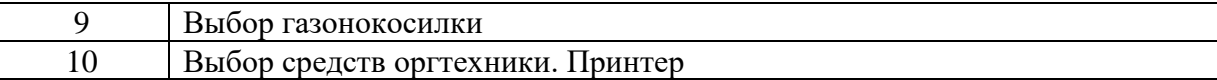

Контрольные вопросы

- 1. Перечислите основные этапы метода анализа иерархий.
- 2. Опишите процесс попарного сравнения объекта по какому-либо признаку.
- 3. Опишите шкалу выбора приоритетов.
- 4. Перечислите основные свойства матрицы попарных сравнений.
- 5. Как происходит формирование вектора локальных приоритетов?
- Опишите процесс свертки сводной матрицы локальных приоритетов. 6.

На основании чего происходит выбор оптимального варианта в методе анализа 7. иерархий?

8. Используются ли в методе анализа иерархий основные принципы синтеза сложных систем?

9. Можно ли отнести метод анализа иерархий к методам экспертных оценок?

10. Опишите процесс получения вектора глобальных приоритетов.

Перечень компетенций, проверяемых оценочным средством:

ПК - 3. Знает правила разработки технических заданий по проектам на основе профессиональной подготовки и системно-аналитических исследований сложных объектов управления различной природы. Умеет разрабатывать технические задания по проектам на основе профессиональной подготовки и системно-аналитических исследований сложных объектов управления различной природы. Владеет аппаратом составления технических заданий, проектирования технических заданий на основе профессиональной подготовки и системно-аналитических исследований сложных объектов управления различной природы.

Критерии оценивания разноуровневых заданий и задач:

«неудовлетворительно» - испытывает трудности применения теоретических знаний к решению практических задач; допускает принципиальные ошибки в выполнении типовых разноуровневых практических заданий;

«удовлетворительно» - применяет теоретические знания к решению практических задач; справляется с выполнением типовых практических задач по известным алгоритмам, правилам, методам;

«хорошо» – правильно применяет теоретические знания к решению практических задач; выполняет типовые практические задания на основе адекватных методов, способов, приемов, решает задачи повышенной сложности, допускает незначительные отклонения;

«отлично» - творчески применяет знания теории к решению практических задач, находит оптимальные решения для выполнения практического задания; свободно выполняет типовые практические задания на основе адекватных методов, способов, приемов: решает залачи повышенной сложности, нахолит нестанлартные решения в проблемных ситуациях.

### 4.1.5. Контролируемая самостоятельная работа по темам «Дискриминантный анализ с обучающей выборкой», «Кластерный анализ»

Компонентом текущего контроля по дисциплине «Кибернетика» являются контролируемая самостоятельная работа в виде письменного решения типовых домашних контрольных (типовых расчетов).

Контролируемая самостоятельная работа определена одной  $\phi$ op $\mathbf{M}$ **ИЗ** организации обучения, является основой организации образовательного процесса, так как данная форма обучения обеспечивает реализации субъективной позиции студента, требует от него высокой самоорганизации и самостоятельности, формирования у него опыта практической деятельности, а на его основе – овладения профессиональными компетенциями. Контролируемая самостоятельная работа – это планируемая в рамках учебного плана организационно-управленческая деятельность обучающихся по освоению содержания профессиональных компетенций, которая осуществляется по заданию, при методическом руководстве и контроле преподавателя, но без его непосредственного участия.

*Цель контролируемой самостоятельной работы* – формирование у обучающихся профессиональных компетенций, обеспечивающих развитие у них способности к самообразованию, самоуправлению и саморазвитию. Специфика контролируемой самостоятельной работы обучающегося как формы обучения заключается в том, что ее основу составляет работа обучающихся над определенным учебным заданием, в специально предоставленное для этого время (на лабораторном занятии); обучающийся сам выбирает способы выполнения задания, непосредственное фактическое участие преподавателя в руководстве самостоятельной работой отсутствует, но есть опосредованное управление преподавателем самостоятельной познавательной деятельностью обучающихся (на основе инструктажа, консультаций, рекомендаций); обучающиеся сознательно стремятся достигнуть поставленные в задании цели, проявляя свои усилия и выражая в той или иной форме результаты своих действий. Контролируемая самостоятельная работа обладает огромным образовательным потенциалом, поскольку в ее ходе происходит систематизация и закрепление полученных теоретических знаний и практических умений; углубление и расширение теоретических знаний; формирование умения работать с различными видами информации, умения использовать специальную литературу; развиваются познавательные способности и активность обучающихся; формируются такие качества личности, как ответственность и организованность, самостоятельность мышления, способности к саморазвитию, самосовершенствованию и самореализации; воспитывается самостоятельность как личностное качество будущего работника.

Для выполнения контролируемой самостоятельной работы каждому студенту дается вариант. Максимальное количество баллов, которое студенты могут получить за правильное решение типовой контрольной, составляет 10 баллов.

#### *Контролируемая самостоятельная работа*

### **Типовой расчет №1 -** *Задания для самостоятельной работы на компьютере по дискриминантному анализу*

Предприятия характеризуются пятью экономическими показателями:

y1 - производительность труда;

х5 - удельный вес рабочих в составе промышленно-производственного персонала;

х7 - коэффициент сменности оборудования (смен);

х9 - удельный вес потерь от брака (%);

х10 - фондоотдача активной части основных производственных фондов.

Значения этих показателей у предприятий представлены в файле Таблица.xls.

В каждом варианте (табл.1) даны две обучающие выборки, первая из которых включает 9 предприятий группы А, а вторая - 8 предприятий группы В.

Требуется вычислить оценки значений дискриминантной функции для оставшихся предприятий и провести их классификацию. Дать экономическую интерпретацию результатов дискриминации.

Таблица 1

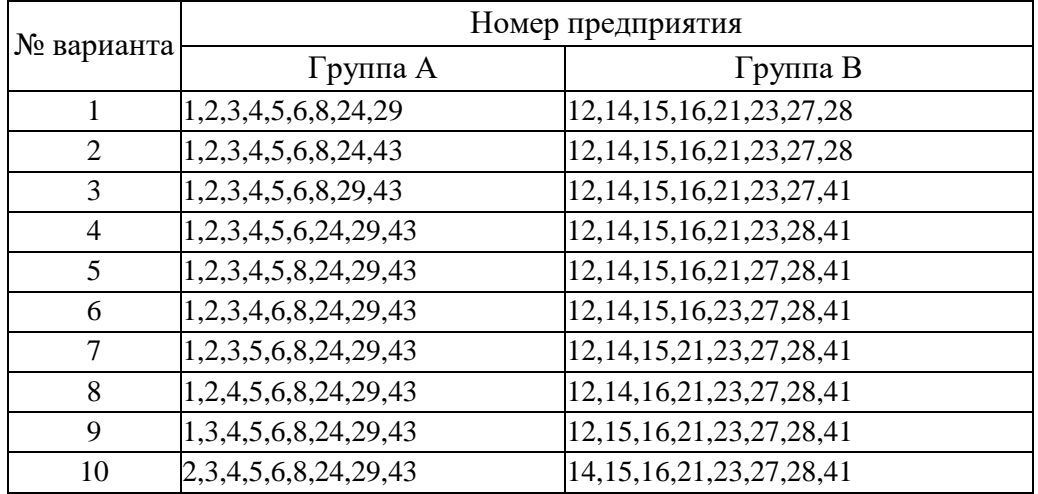

**Типовой расчет №2** *- Задания для самостоятельной работы на компьютере по кластерному анализу*

По данным по алгоритму кластерного анализа провести классификацию предприятий и построить дендограмму,

По дендограмме выбрать окончательный вариант разбиения предприятий на кластеры и дать интерпретацию полученным результатам, используя статистические характеристики кластеров (векторы средних и среднеквадратических отклонений).

Варианты заданий 1-25 по кластерному анализу даны в табл,1, а значения показателей производственно-хозяйственной деятельности предприятий машиностроения приведены в таблице 2,

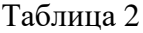

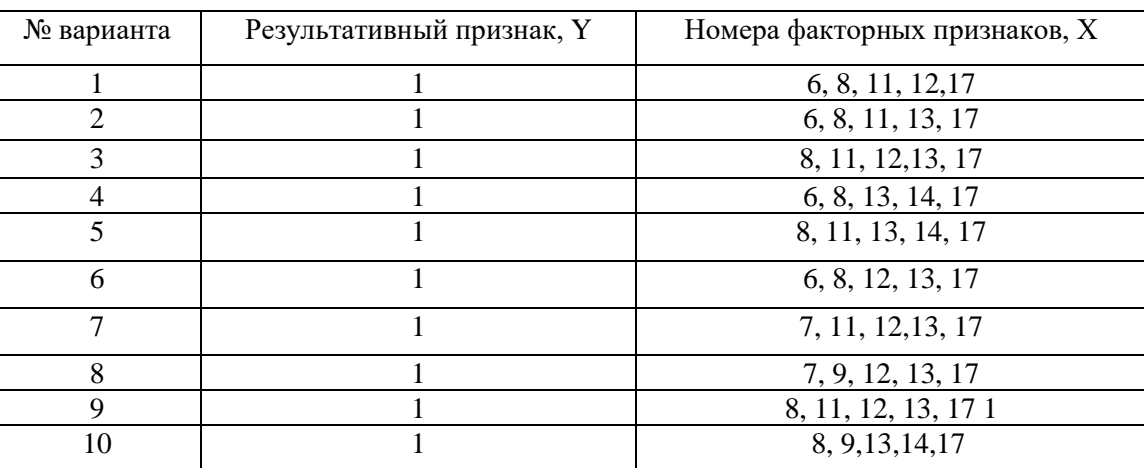

*Перечень компетенций (части компетенции), проверяемых оценочным средством:*

ПК – 3. *Знает* правила разработки технических заданий по проектам на основе профессиональной подготовки и системно-аналитических исследований сложных объектов управления различной природы. *Умеет* разрабатывать технические задания по проектам на основе профессиональной подготовки и системно-аналитических исследований сложных объектов управления различной природы. *Владеет* аппаратом составления технических заданий, проектирования технических заданий на основе профессиональной подготовки и системно-аналитических исследований сложных объектов управления различной природы.

*Критерии оценивания вариантов задач контролируемой самостоятельной работы:*

«неудовлетворительно» – *1–4 балла* – испытывает трудности применения теоретических знаний к решению практических задач; допускает принципиальные ошибки в выполнении заданий;

«удовлетворительно» – *5–6 баллов* – применяет теоретические знания к решению заданий в контрольной задаче; справляется с выполнением типовых практических задач по известным алгоритмам, правилам, методам;

«хорошо» – *6–8 баллов* – правильно применяет теоретические знания к решению заданий в контрольной задаче; выполняет типовые практические задания на основе адекватных методов, способов, приемов, решает задания повышенной сложности, допускает незначительные отклонения;

«отлично» – *9–10 баллов* – творчески применяет знания теории к решению заданий в контрольной задаче, находит оптимальные решения для выполнения практического задания; свободно выполняет типовые практические задания на основе адекватных методов, способов, приемов; решает задания повышенной сложности, находит нестандартные решения в проблемных ситуациях.

#### **4.1.6. Выполнение лабораторных работ по всем темам**

Указания к выполнению лабораторных работ представлено в ПРИЛОЖЕНИИ. *Перечень компетенций (части компетенции), проверяемых оценочным средством:*

ПК – 3. *Знает* правила разработки технических заданий по проектам на основе профессиональной подготовки и системно-аналитических исследований сложных объектов управления различной природы. *Умеет* разрабатывать технические задания по проектам на основе профессиональной подготовки и системно-аналитических исследований сложных объектов управления различной природы. *Владеет* аппаратом составления технических заданий, проектирования технических заданий на основе профессиональной подготовки и системно-аналитических исследований сложных объектов управления различной природы.

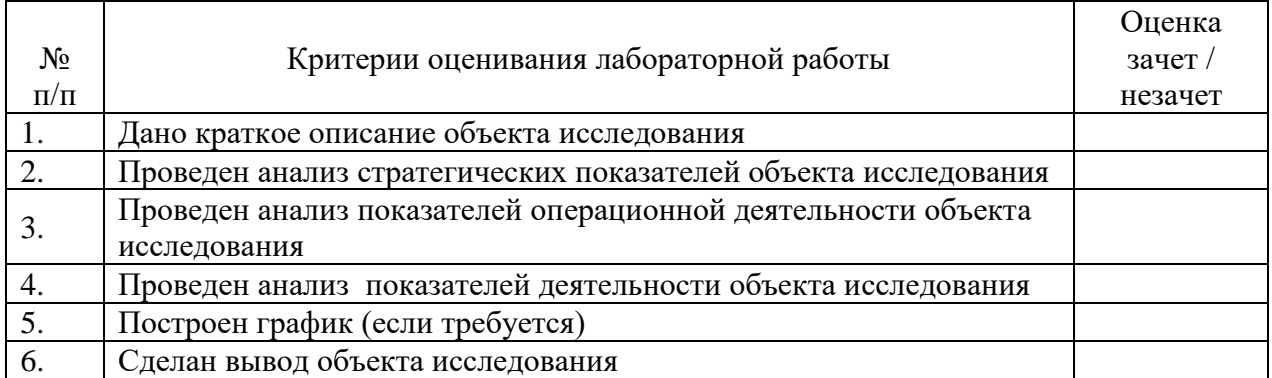

Каждая лабораторная работа считается выполненной – «зачтена», если выполнены все предложенные пункты.

# **4.2 Фонд оценочных средств для проведения промежуточной аттестации Вопросы для подготовки к экзамену**

#### **(ПК-3)**

- 1) Уровни абстрактного описания систем
- 2) Системный подход
- 3) Сложная система
- 4) Классификация систем
- 5) Формализация поведения систем
- 6) МОДЕЛЬ
- 7) Математическое моделирование

8) Изоморфизм

9) Гомоморфизм

10) Классификация моделей

11) УПРАВЛЕНИЕ.

12) Условия существования системы управления

13) Виды связей в системах управления

14) Виды управления

15) Самоорганизующиеся системы

16) Принципы и законы управления

17) ИНФОРМАЦИЯ.

18) Количественное измерение информации

19) Неопределенность

20) Семиотика

21) Экономическая информация

22) ЭКОНОМИЧЕСКАЯ СИСТЕМА

23) Экономическая система как система управления

24) Идентификация экономической системы

25) ОСНОВНЫЕ ПРИНЦИПЫ АНАЛИЗА И СИНТЕЗА МОДЕЛЕЙ ЭКОНОМИЧЕСКИХ С.ИСТЕМ

26) Принципы декомпозиционного анализа экономической системы

27) Декомпозиционный подход

28) Решение глобальной задачи управления экономической системой

29) Координация в иерархических системах управления

30) Метолы лекомпозинионного анализа.

Проверяются знания по экономической кибернетике, методы решения задач; владение понятиями и методами дисциплины, используемыми в дальнейшей учебной и профессиональной деятельности.

#### Критерии выставления оценок.

Оценка «отлично»:

- систематизированные, глубокие и полные знания по всем разделам дисциплины, а также по основным вопросам, выходящим за пределы учебной программы;

- точное использование научной терминологии систематически грамотное и логически правильное изложение ответа на вопросы;

- безупречное владение инструментарием учебной дисциплины, умение его эффективно использовать в постановке научных и практических задач;

- выраженная способность самостоятельно и творчески решать сложные проблемы и нестандартные ситуации;

- полное и глубокое усвоение основной и дополнительной литературы, рекомендованной учебной программой по дисциплине;

- умение ориентироваться в теориях, концепциях и направлениях дисциплины и давать им критическую оценку, используя научные достижения других дисциплин;

-творческая самостоятельная работа на практических/семинарских/лабораторных занятиях, активное участие в групповых обсуждениях, высокий уровень культуры исполнения заданий;

- высокий уровень сформированности заявленных в рабочей программе компетенций.

Оценка «хорошо»:

- достаточно полные и систематизированные знания по дисциплине;

- умение ориентироваться в основном теориях, концепциях и направлениях дисциплины и давать им критическую оценку;

– использование научной терминологии, лингвистически и логически правильное изложение ответа на вопросы, умение делать обоснованные выводы;

– владение инструментарием по дисциплине, умение его использовать в постановке и решении научных и профессиональных задач;

– усвоение основной и дополнительной литературы, рекомендованной учебной программой по дисциплине;

– самостоятельная работа на практических занятиях, участие в групповых обсуждениях, высокий уровень культуры исполнения заданий;

– средний уровень сформированности заявленных в рабочей программе компетенций.

Оценка «удовлетворительно»:

– достаточный минимальный объем знаний по дисциплине;

– усвоение основной литературы, рекомендованной учебной программой;

– умение ориентироваться в основных теориях, концепциях и направлениях по дисциплине и давать им оценку;

– использование научной терминологии, стилистическое и логическое изложение ответа на вопросы, умение делать выводы без существенных ошибок;

– владение инструментарием учебной дисциплины, умение его использовать в решении типовых задач;

– умение под руководством преподавателя решать стандартные задачи;

– работа под руководством преподавателя на практических занятиях, допустимый уровень культуры исполнения заданий;

– достаточный минимальный уровень сформированности заявленных в рабочей программе компетенций.

Оценка «неудовлетворительно»:

– фрагментарные знания по дисциплине;

– отказ от ответа (выполнения письменной работы);

– знание отдельных источников, рекомендованных учебной программой по дисциплине;

– неумение использовать научную терминологию;

– наличие грубых ошибок;

– низкий уровень культуры исполнения заданий;

–низкий уровень сформированности заявленных в рабочей программе компетенций.

Оценочные средства для инвалидов и лиц с ограниченными возможностями здоровья выбираются с учетом их индивидуальных психофизических особенностей.

– при необходимости инвалидам и лицам с ограниченными возможностями здоровья предоставляется дополнительное время для подготовки ответа на экзамене;

– при проведении процедуры оценивания результатов обучения инвалидов и лиц с ограниченными возможностями здоровья предусматривается использование технических средств, необходимых им в связи с их индивидуальными особенностями;

– при необходимости для обучающихся с ограниченными возможностями здоровья и инвалидов процедура оценивания результатов обучения по дисциплине может проводиться в несколько этапов.

### **5. Перечень основной и дополнительной учебной литературы, необходимой для освоения дисциплины**

#### **5.1 Основная литература**:

1. Основы кибернетики : учеб. пособие / А.А. Вороненко. — М. : ИНФРА-М, 2018. — 189 с. Режим доступа: [http://znanium.com/catalog/product/968042.](http://znanium.com/catalog/product/968042)

2. Системная кибернетизация организационного управления: Монография / Дрогобыцкий И.Н. - М.: Вузовский учебник, НИЦ ИНФРА-М, 2018. - 333 с. Режим доступа: [http://znanium.com/bookread2.php?book=940598.](http://znanium.com/bookread2.php?book=940598)

3. Костенко, Константин Иванович (КубГУ). Формализмы представления знаний и модели интеллектуальных систем: учебное пособие / К. И. Костенко; М-во образования и науки Рос. Федерации, Кубанский гос. ун-т. - Краснодар : [Кубанский государственный университет], 2015. - 299 с.: ил. - Библиогр.: с. 297. - ISBN 9785820911644 : 61.03. (30 шт)

### **5.2. Дополнительная литература:**

1. Конкурентное взаимодействие производственно-экономических систем: теория и модели анализа: Монография / Сербулов Ю.С., Голикова Г.В., Голикова Н.В. - Воронеж:ВГЛТУ им. Г.Ф. Морозова, 2013. - 203 с.: ISBN 978-5-7994-0597-7 - Режим доступа: [http://znanium.com/catalog/product/858307.](http://znanium.com/catalog/product/858307)

2. Энатская, Н. Ю. Математическая статистика и случайные процессы : учебное пособие для прикладного бакалавриата / Н. Ю. Энатская. — М. : Издательство Юрайт, 2018. — 201 с. — (Серия : Бакалавр. Прикладной курс). — ISBN 978-5-9916-9808- 5. Режим доступа: [https://biblio-online.ru/book/E7144E93-751A-44FD-A63F-B50F18195681.](https://biblio-online.ru/book/E7144E93-751A-44FD-A63F-B50F18195681)

3. Плотников, А.Н. Элементарная теория анализа и статистическое моделирование временных рядов [Электронный ресурс] : учеб. пособие — Электрон. дан. — Санкт-Петербург : Лань, 2016. — 220 с. — Режим доступа: <https://e.lanbook.com/book/72992> .

4. Ярушкина, Надежда Глебовна. Интеллектуальный анализ временных рядов: учебное пособие для студентов вузов / Н. Г. Ярушкина, Т. В. Афанасьева, И. Г. Перфильева. - М. : ФОРУМ : ИНФРА-М, 2012. - 159 с. : ил. - (Высшее образование). - Библиогр. в конце глав. - ISBN 9785819904961. - ISBN 9785160051970 : 276.65. (14 экз)

5. Салмина, Н.Ю. Функциональное программирование и интеллектуальные системы : учебное пособие / Н.Ю. Салмина ; Министерство образования и науки Российской Федерации, Томский Государственный Университет Систем Управления и Радиоэлектроники (ТУСУР), ФАКУЛЬТЕТ ДИСТАНЦИОННОГО ОБУЧЕНИЯ (ФДО). - Томск : ТУСУР, 2016. - 100 с. : ил. - Библиогр.: с.97. ; То же [Электронный ресурс]. - Режим доступа: URL:<http://biblioclub.ru/index.php?page=book&id=480936>

#### **5.3. Периодические издания**

- 1. Журнал «ЭКО» https://www.ecotrends.ru/index.php/eco
- 2. Журнал «Экономическая наука современной России»- http://www.cemi.rssi.ru/ecr
- 3. Журнал «Экономика и математические методы» http://www.cemi.rssi.ru/emm/home.htm
- 4. Электронная версия бюллетеня *Население и общество* http://www.demoscope.ru/weekly/

#### **6. Перечень ресурсов информационно-телекоммуникационной сети «Интернет», необходимых для освоения дисциплины**

1. URL: <http://www.minfin.ru/ru/> – официальный сайт Министерства финансов РФ;

2. URL: <http://www.ipbr.org/> – официальный сайт Института профессиональных бухгалтеров и аудиторов России

3. URL: <http://www.accountingreform.ru/> – реформа бухгалтерского учета в России;

4. URL: <http://www.buh.ru/> – Интернет-ресурс для бухгалтеров (Бухгалтерский учет, налогообложение, отчетность, МСФО, анализ бухгалтерской информации, 1С: Бухгалтерия);

5. URL: <http://www.1c.ru/> официальный сайт фирмы 1С – разработчика средств для автоматизации управления и учета на предприятиях различных отраслей, видов деятельности и типов финансирования;

6. URL: <http://www.consultant.ru/> – официальный сайт компании «КонсультантПлюс» – общероссийская сеть распространения правовой информации;

7. URL: <http://www.garant.ru/> – официальный сайт компании «Гарант» – информационно-правовой портал.

8. [URL:https://elibrary.ru/defaultx.asp](https://elibrary.ru/defaultx.asp) – Научная электронная библиотека. Крупнейший российский информационно-аналитический портал в области науки, технологии, медицины и образования, содержащий рефераты и полные тексты более 26 млн научных статей и публикаций, в том числе электронные версии более 5600 российских научно-технических журналов, из которых более 4800 журналов в открытом доступе.

#### **7. Методические указания для обучающихся по освоению дисциплины**

Изучение курса «Кибернетика» осуществляется в тесном взаимодействии с другими экономическими и бухгалтерскими дисциплинами. Форма и способы изучения материала определяются с учетом специфики изучаемой темы. Однако во всех случаях необходимо обеспечить сочетание изучения теоретического материала, научного толкования того или иного понятия, даваемого в учебниках и лекциях, с самостоятельной работой студентов, выполнением практических заданий, подготовкой сообщений и докладов.

*Лекционное занятие* представляет собой систематическое, последовательное, монологическое изложение преподавателем-лектором учебного материала, как правило, теоретического характера. Такое занятие представляет собой элемент технологии представления учебного материала путем логически стройного, систематически последовательного и ясного изложения с использованием образовательных технологий.

Цель лекции – организация целенаправленной познавательной деятельности обучающихся по овладению программным материалом учебной дисциплины. Чтение курса лекций позволяет дать связанное, последовательное изложение материала в соответствии с новейшими данными науки, сообщить слушателям основное содержание предмета в целостном, систематизированном виде.

Задачи лекции заключаются в обеспечении формирования системы знаний по учебной дисциплине, в умении аргументировано излагать научный материал, в формировании профессионального кругозора и общей культуры, в отражении еще не получивших освещения в учебной литературе новых достижений науки, в оптимизации других форм организации учебного процесса.

Для подготовки к лекциям необходимо изучить основную и дополнительную литературу по заявленной теме и обратить внимание на те вопросы, которые предлагаются к рассмотрению в конце каждой темы. При изучении основной и дополнительной литературы, студент может в достаточном объеме усвоить и успешно реализовать конкретные знания, умения, навыки и компетенции при выполнении следующих условий:

- 1) систематическая работа на учебных занятиях под руководством преподавателя и самостоятельная работа по закреплению полученных знаний и навыков;
- 2) добросовестное выполнение заданий преподавателя на практических занятиях;
- 3) выяснение и уточнение отдельных предпосылок, умозаключений и выводов, содержащихся в учебном курсе; взаимосвязей отдельных его разделов, используемых методов, характера их использования в практической деятельности менеджера;
- 4) сопоставление точек зрения различных авторов по затрагиваемым в учебном курсе проблемам; выявление неточностей и некорректного изложения материала в периодической и специальной литературе;
- 5) разработка предложений преподавателю в части доработки и совершенствования учебного курса;
- 6) подготовка научных статей для опубликования в периодической печати, выступление на научно-практических конференциях, участие в работе студенческих научных обществ, круглых столах и диспутах по антикоррупционным проблемам.

*Лабораторные занятия* – являются формой учебной аудиторной работы, в рамках которой формируются, закрепляются и представляются студентами знания, умения и навыки, интегрирующие результаты освоения компетенций как в лекционном формате, так в различных формах самостоятельной работы. К каждому занятию преподавателем формулируются лабораторные задания, требования и методические рекомендации к их выполнению, которые представляются в фонде оценочных средств учебной дисциплины.

В ходе самоподготовки к практическим занятиям студент осуществляет сбор и обработку материалов по тематике его исследования, используя при этом открытые источники информации (публикации в научных изданиях, аналитические материалы, ресурсы сети Интернет и т.п.), а также практический опыт и доступные материалы объекта исследования.

Контроль за выполнением самостоятельной работы проводится при изучении каждой темы дисциплины на практических (семинарских) занятиях.

Самостоятельная работа студентов по дисциплине «Кибернетика» проводится с целью закрепления и систематизации теоретических знаний, формирования практических навыков по их применению при решении экономических задач в выбранной предметной области. Самостоятельная работа включает: изучение основной и дополнительной литературы, проработка и повторение лекционного материала, материала учебной и научной литературы, подготовку к практическим занятиям, подготовка рефератов, докладов, подготовка к разноуровневым задач и заданиям, а также к контролируемой самостоятельной работе

Самостоятельная работа студентов по данному учебному курсу предполагает поэтапную подготовку по каждому разделу в рамках соответствующих заданий:

Первый этап самостоятельной работы студентов включает в себя тщательное изучение теоретического материала на основе лекционных материалов преподавателя, рекомендуемых разделов основной и дополнительной литературы, материалов периодических научных изданий, необходимых для овладения понятийнокатегориальным аппаратом и формирования представлений о комплексе теоретического и аналитического инструментария, используемого в рамках данной отрасли знания.

На втором этапе на основе сформированных знаний и представлений по данному разделу студенты выполняют расчетно-графические задания, нацеленные на формирование умений и навыков в рамках заявленных компетенций. На данном этапе студенты осуществляют самостоятельный поиск эмпирических материалов в рамках конкретного задания, обобщают и анализируют собранный материал по схеме, рекомендованной преподавателем, формулируют выводы, готовят практические рекомендации, материалы для публичного их представления и обсуждения.

Подготовка *реферата (сообщения, доклада)* – закрепление теоретических основ и проверка знаний студентов по вопросам основ и практической организации научных исследований, умение подбирать, анализировать и обобщать материалы, раскрывающие связи между теорией и практикой. Подготовка презентации предполагает творческую активность слушателя, умение работать с литературой, владение методами анализа данных и компьютерными технологиями их реализации.

На сегодняшний день *тестирование* – один из самых действенных и популярных способов проверить знания в изучаемой области. Тесты позволяют очень быстро проверить наличие знаний у студентов по выбранной теме. Кроме того, тесты не только проверяют знания, но и тренируют внимательность, усидчивость и умение быстро ориентироваться и соображать. При подготовке к решению тестов необходимо проработать основные категория и понятия дисциплины, обратить внимание на ключевые вопросы темы.

Важнейшим элементом самостоятельной работы является подготовка и выполнение *расчетно-графических заданий и задач*. Этот вид самостоятельной работы позволяет углубить теоретические знания и расширить практический опыт студента, его способность генерировать собственные идеи, умение выслушать альтернативную точку зрения, аргументированно отстаивать свою позицию. Выполнение расчетно-графических задач и заданий имеет целью выявить степень усвоения системы знаний, включающей теоретическую и практическую составляющие учебной дисциплины.

Под *контролируемой самостоятельной работой (КСР)* понимают совокупность заданий, которые студент должен выполнить, проработать, изучить по заданию под руководством и контролем преподавателя. Т.е. КСР – это такой вид деятельности, наряду с лекциями, лабораторными и практическими занятиями, в ходе которых студент, руководствуясь специальными методическими указаниями преподавателя, а также методическими указаниями по выполнению расчетно-графических заданий, приобретает и совершенствует знания, умения и навыки, накапливает практический опыт.

Текущий контроль самостоятельной работы студентов осуществляется еженедельно в соответствие с программой занятий Описание заданий для самостоятельной работы студентов и требований по их выполнению выдаются преподавателем в соответствии с разработанным фондом оценочных средств по дисциплине «Кибернетика».

В освоении дисциплины инвалидами и лицами с ограниченными возможностями здоровья большое значение имеет индивидуальная учебная работа (консультации) – дополнительное разъяснение учебного материала.

Индивидуальные консультации по предмету являются важным фактором, способствующим индивидуализации обучения и установлению воспитательного контакта между преподавателем и обучающимся инвалидом или лицом с ограниченными возможностями здоровья.

#### **8.1 Перечень необходимого программного обеспечения**

При изучении дисциплины «Экономико-математические методы и модели» используется следующее программное обеспечение: Microsoft Windows 8, 10; Microsoft Office Professional Plus.

#### **8.2 Современные профессиональные базы данных и информационные справочные системы**

Обучающимся должен быть обеспечен доступ к современным профессиональным базам данных, профессиональным справочным и поисковым системам:

- База данных рефератов и цитирования Scopus [http://www.scopus.com/;](http://www.scopus.com/)
- Полная математическая база данных zbMATH [https://zbmath.org/;](https://zbmath.org/)
- Университетская информационная система РОССИЯ (УИС Россия) [http://uisrussia.msu.ru/;](http://uisrussia.msu.ru/)
- База данных Научной электронный библиотеки eLIBRARY.RU <https://elibrary.ru/>
- База данных профессиональных стандартов Министерства труда и социальной защиты РФ http://profstandart.rosmintrud.ru
- Базы данных и аналитические публикации «Университетская информационная система РОССИЯ»<https://uisrussia.msu.ru/>

## **9. Материально-техническая база, необходимая для осуществления образовательного процесса по дисциплине**

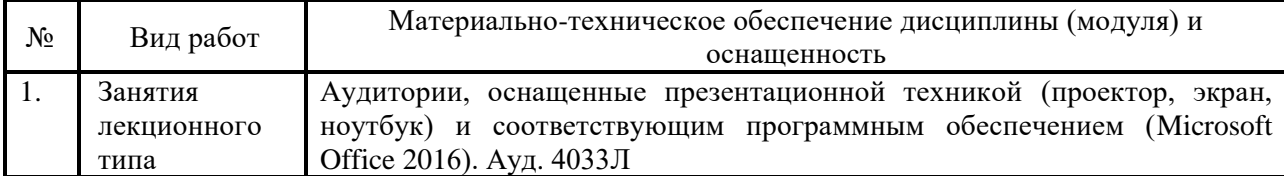

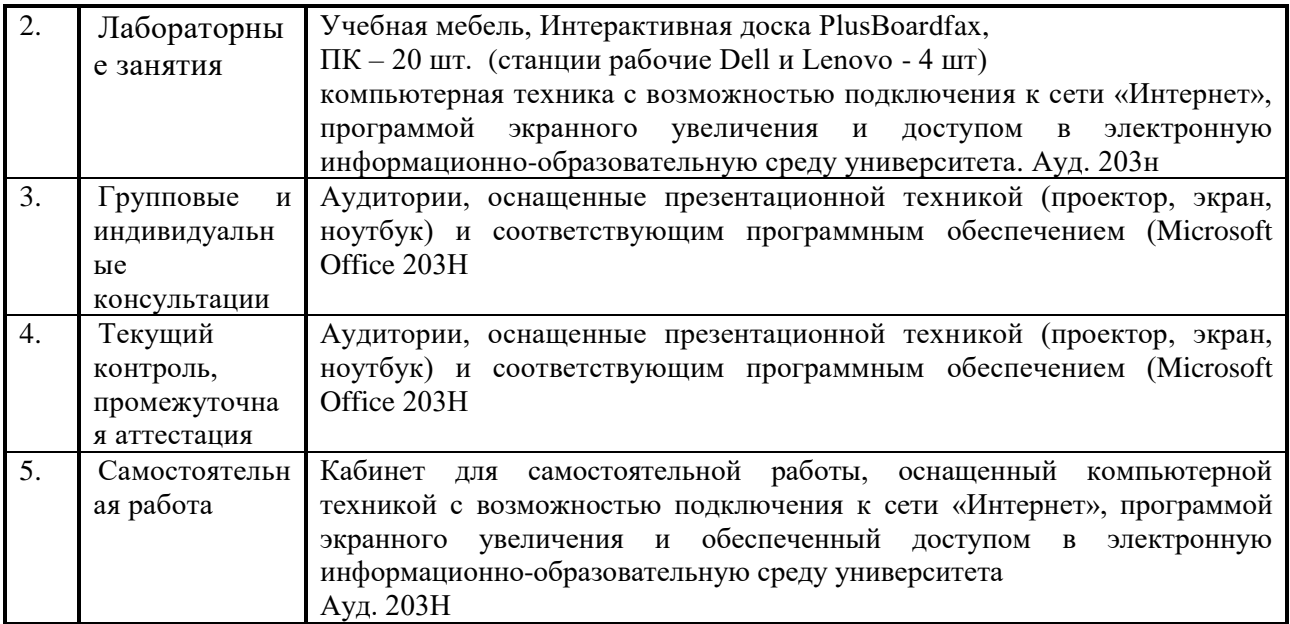

### **ПРИЛОЖЕНИЕ**

#### Методические указания к выполнению лабораторных работ

## Лабораторная работа №1 Математическое моделирование (2 часа)

Цель работы: изучение методов параметрической идентификации и оценки качества регрессионной модели в среде табличного процессора Excel.

Постановка задачи. Имеются данные о курсе акций за девять недель. Необходимо построить модель для прогноза курса акций на одиннадцатую и двенадцатую недели.

Исходная информация. Пусть по результатам предварительной обработки данных

 $(1)$  $y_t = a_0 + a_1 \cdot t + e_t$ 

делается предположение о линейном характере моделируемого процесса:

Где  $y_t$  – ряд данных о курсе акций, t – номер недели внутри интервала моделирования.

 $a_0$  и  $a_1$ - неизвестные константы, а ошибка  $\{e_t\}$  ряд независимых случайных величин, имеющих нормальные распределение с нулевым ожиданием.

Этому процессу ставим в соответствие однофакторную регрессионную модель вида  $(2)$  $y_t = A_0 + A_1 t$ 

где  $A_0$  и  $A_1$  - параметры модели, подлежащие определению.

#### Контрольные задания к занятию

В таблице представлены экономические показатели за 10 периодов. Согласовать с преподавателем вариант контрольного задания и выполнить следующие его пункты.

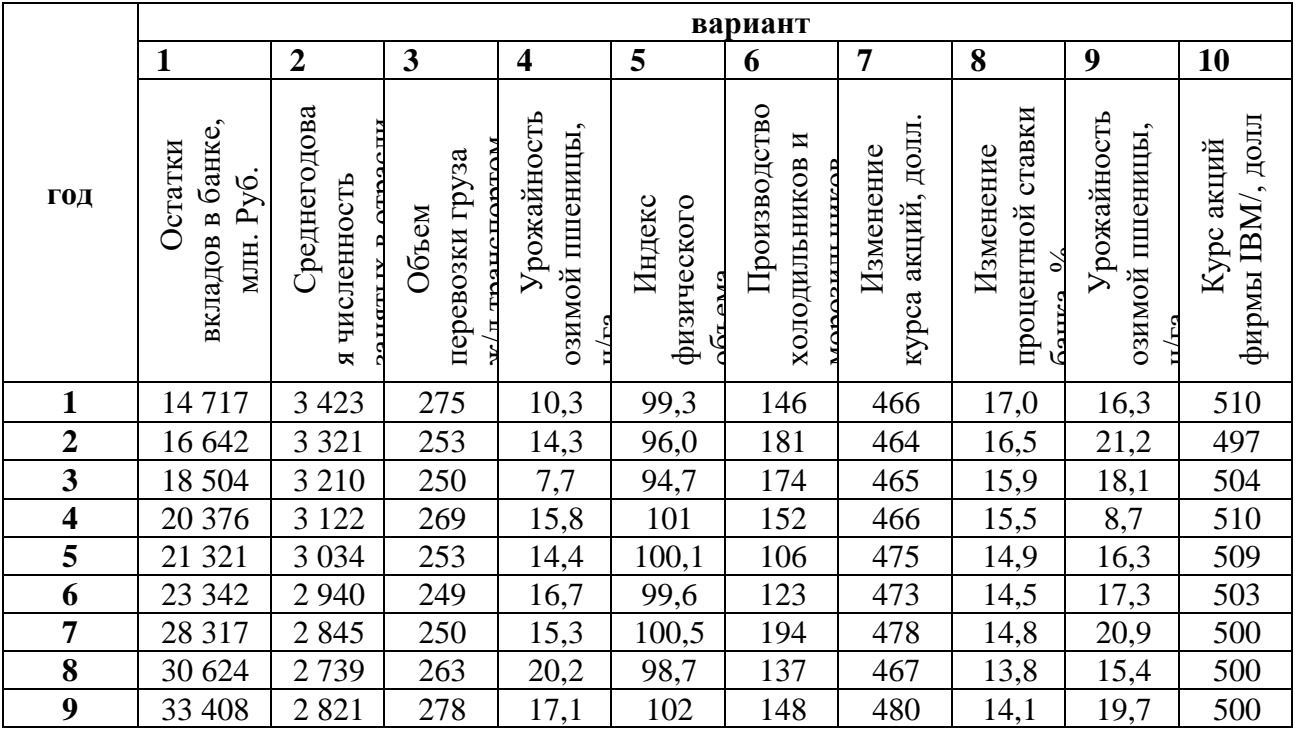

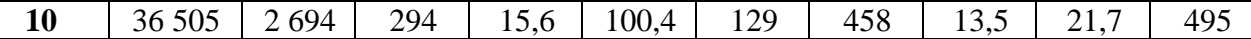

Залание:

 $Y_t = A_0 + A_1 \cdot t$ ; Оценить коэффициенты тренда по линейной модели тенденции: 1.

 $2.$ Оценить коэффициенты тренда по параболической модели тенденции:

 $\overline{3}$ . Оценить коэффициенты тренда по показательной модели тенденции:

$$
Y_t = a \cdot b^t
$$

 $Y_t = A_0 + A_1 \cdot t + A_2 \cdot t^2$ ;

 $\overline{4}$ . Сравнить значения сумм квадратов остаточного ряда для всех видов моделей.

 $5<sub>1</sub>$ Проверить независимость, случайность, нормальность закона распределения

и равенства нулю матожидания элементов остаточного ряда.

- 6. Выполнить точечные прогнозы на два периода.
- $7<sup>1</sup>$ Построить графики исходного и модельных процессов.
- 8. Оформить отчет, в который включить постановку задачи, исходные данные,

расчетные формулы и результаты вычислений по п.п. 1-7.

## Лабораторная работа №2 (2 часа)

### Управление. Условия существования системы управления. Дерево решений. Метод анализа иерархий

Цель работы: изучить этапы реализации метода анализа иерархий (МАИ), правила построения простых иерархических структур, применить метод анализа иерархий для решения задач выбора оптимальной альтернативы.

Метод анализа иерархий (МАИ) - математический инструмент системного подхода к сложным проблемам принятия решений. Этот метод разработан американским ученым Томасом Л Саати в 1970 году, с тех пор он активно развивается и широко используется на практике.

В соответствии с МАИ, для реализации метода необходимо осуществить следующие этапы.

- 1. Очертить проблему и определить, что необходимо узнать.
- 2. Построить иерархическую структуру. **Иерархическая** структура  $\sim$ это представление проблемы в виде перевернутого дерева, где каждый элемент, за исключением самого верхнего, зависит от одного или более выше расположенных элементов.

Вершиной иерархии является Цель; элементы промежуточных уровней соответствуют Критериям, которые связывают цель с Альтернативами. Каждая Альтернатива – это дочерний элемент каждого из включающих ее Критериев. Пример иерархической структуры, представлен на рис.3.1.

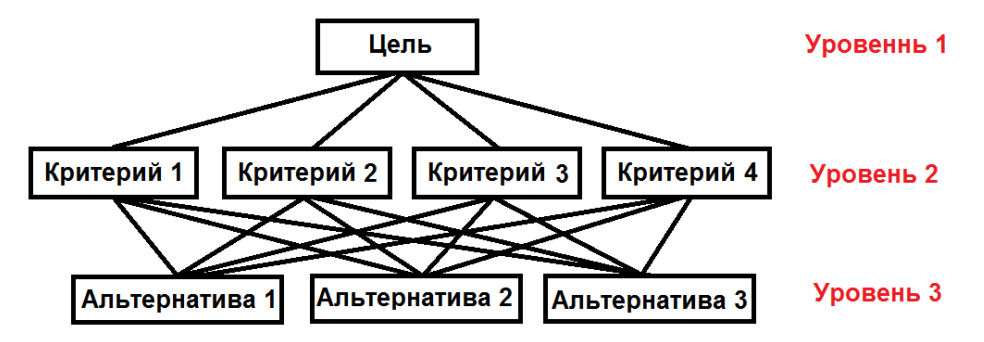

Рис.3.1. Пример построения иерархической структуры

- 3. Определить значимости критериев. Эту операцию под руководством лица, принимающего решение (ЛПР), осуществляет бригада экспертов, использующих методы групповых парных сравнений. Результаты сравнений переводятся в числа по шкале относительной важности Т. Саати (табл.3.2).
- 4. Построить множество матриц парных сравнений для каждого из нижних уровней по одной матрице для каждого элемента, примыкающего сверху уровня.
- 5. Использовать иерархический синтез для получения наилучшего варианта (п.3).

#### Экспертное оценивание

В общем случае экспертное оценивание можно определить так: задано некоторое множество  $A = \{A_k\}$  (k=1,2, ..., n), альтернатив, которые нужно сравнить по некоторому множеству критериев, с целью определения относительных коэффициентов значимости  $w_{k}$ 

Парные сравнения приволят к матричной форме - квалратной матрице парных сравнений (табл.3.1).

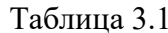

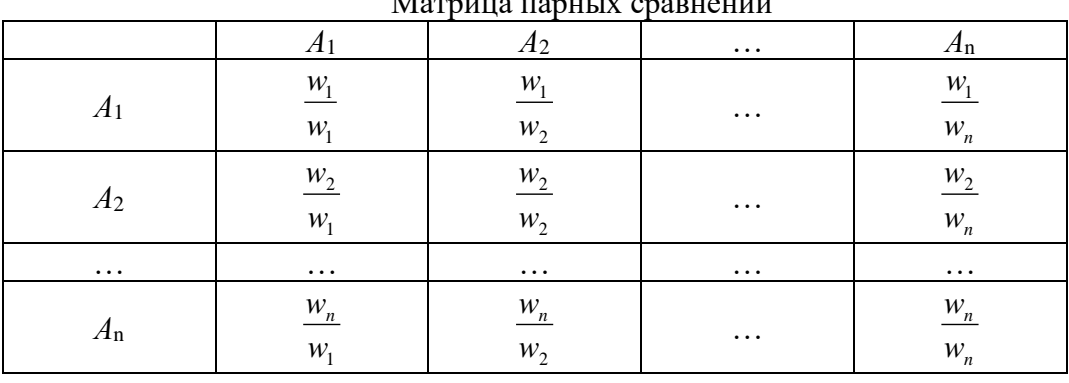

 $\lambda$ 

В силу разнородности критериев оценки экспертами проводятся по шкале относительной важности (табл.3.2).

По соглашению сравнивается относительная важность левых элементов матрицы относительно диагонали с элементами наверху. Поэтому если элемент слева от диагонали матрицы важнее, чем элемент сверху диагонали, то в клетку заносится положительное число (от 1 до 9) в противном случае – обратное число (дробь).

Например, если элемент A воспринимается как *«слегка более важный»* (3 по шкале) относительно *B*, то считаем, что элемент *B «слегка менее важен»* (1/3 по шкале).

Относительная важность любого элемента сравниваемого с самим собой равна 1, поэтому диагональ матрицы содержит единицы.

Таблина 3.2

Шкала относительной важности

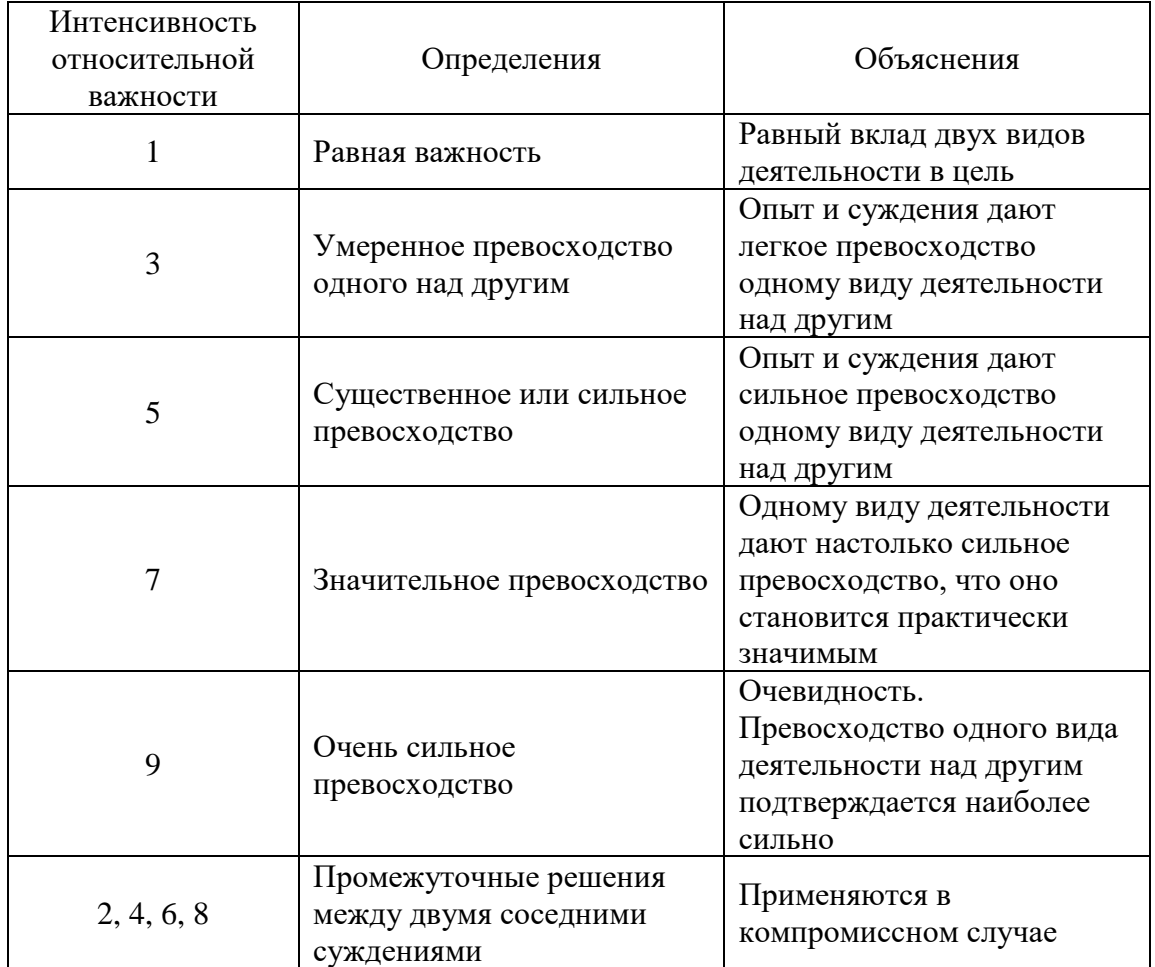

## Синтез приоритетов

Из группы парных сравнений формируется набор локальных приоритетов, которые выражают относительное влияние множества элементов на элемент, примыкающего сверху уровня.

Одним из способов определения приоритетов является вычисление геометрического среднего. Это можно сделать, перемножая элементы в каждой строке и извлекая корень  $n$  - й степени, где  $n$  - число элементов. Последовательность расчета составляющих вектора приоритетов представлена в табл. 3.3.

Таблина 3.3

Расчет вектора приоритетов 
$$
\overline{X}(x_1, x_2, \dots, x_n)
$$

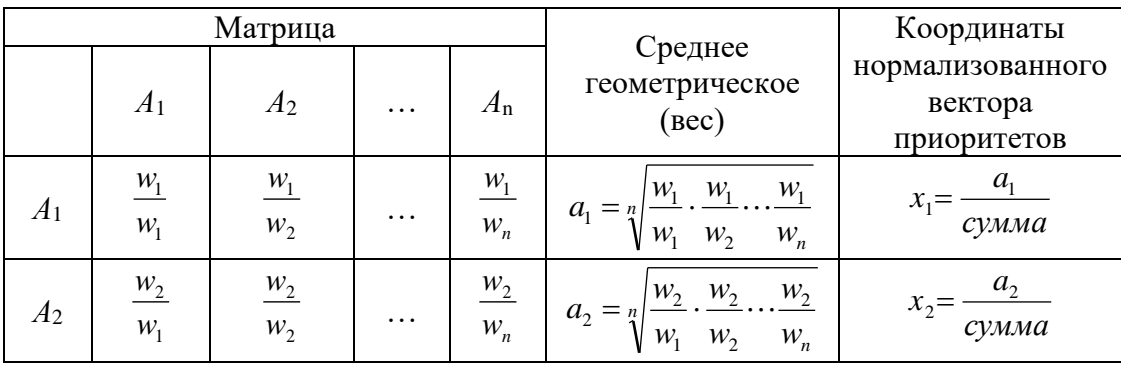

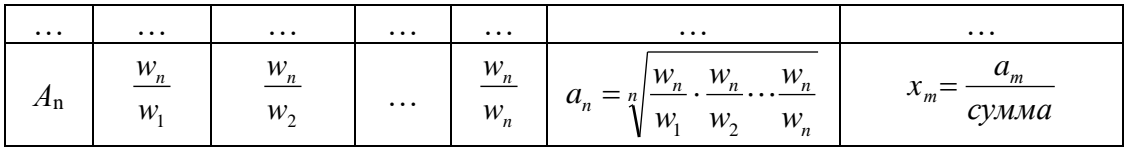

Здесь *сумма* =  $a_1 + a_2 + \cdots + a_n$ .

Пример применения МАИ

Для уборки зерновых культур необходимо приобрести зерноуборочный комбайн. На рынке имеются машины четырех фирм: A, B, C, D одинакового целевого назначения. Какой зернокомбайн выбрать в соответствии с потребностями покупателя?

1) Представим задачу в иерархической форме.

На первом (высшем) уровне находится общая цель «Зернокомбайн» (рис.3.1). На втором уровне втором уровне находятся четыре показателя (критерия), уточняющие цель. На третьем (нижнем) уровне находятся машины кандидаты (варианты решения), которые должны быть оценены по отношению к критериям второго уровня.

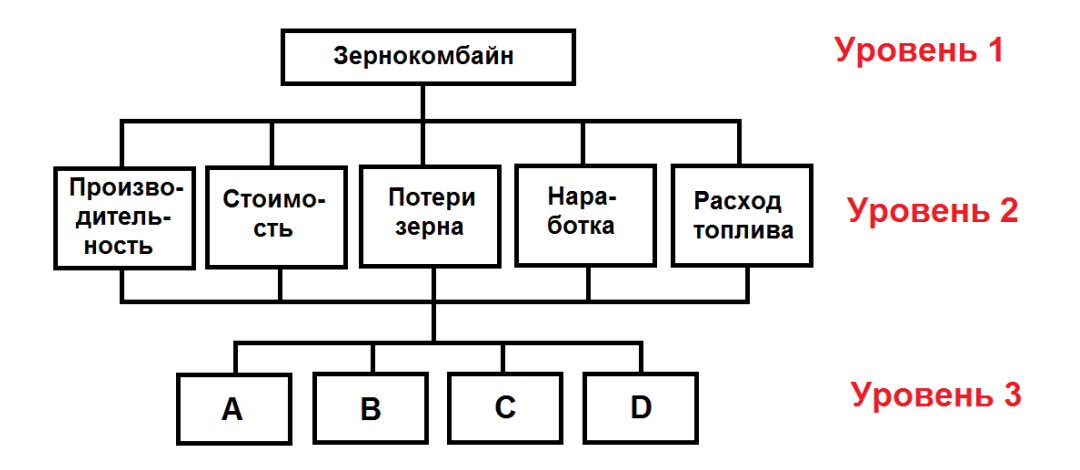

Рис.3.1. Схема иерархии для решения проблемы выбора зернокомбайна

2) Составим матрицы попарных сравнений

Матрица попарных сравнений для уровня 2

Установим приоритеты критериев и оценим каждую из альтернатив по критериям, выявим тем самым самую предпочтительную из них. Для количественного определения сравнительной важности факторов и проблемной ситуации составим матрицу попарных сравнений (табл.3.4).

Таблица 3.4

Матрица попарных сравнений, построенная на основе экспертных оценок

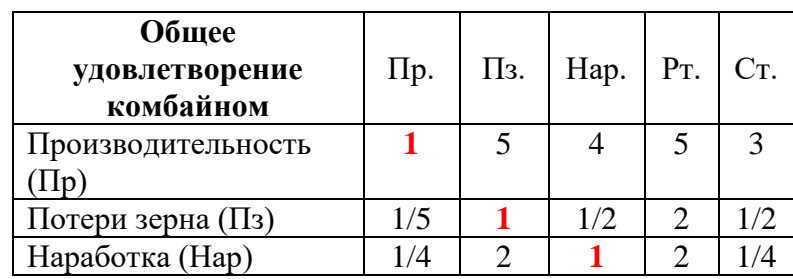

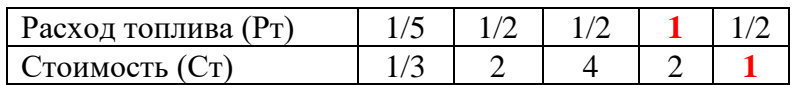

#### **Матрицы попарных сравнений для уровня 3**

В данном примере нужно составить пять матриц *для третьего уровня* по отношению *к критериям второго уровня*. Эти матрицы строятся по объективным показателям (табл.3.10), использующимся для сравнения комбайнов и взятых из протоколов испытаний, научной литературы, рекламных проспектов.

#### Таблица 3.5

Матрица парных сравнений для уровня 3 – сравнение вариантов с точки зрения производительности

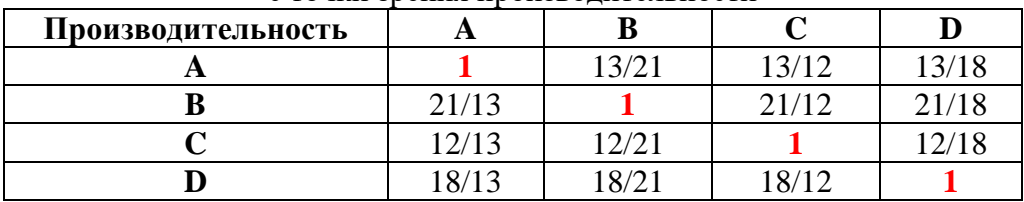

#### Таблица 3.6

Матрица парных сравнений для уровня 3 – сравнение вариантов с точки зрения потерь зерна

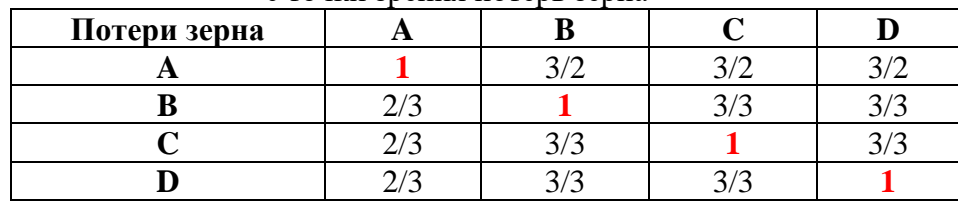

Таблица 3.7

Матрица парных сравнений для уровня 3 – сравнение вариантов с точки зрения наработки

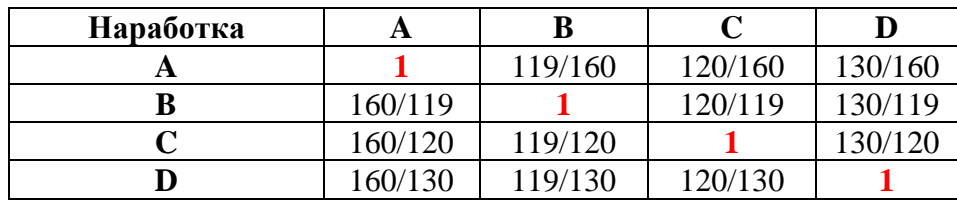

#### Таблица 3.8

Матрица парных сравнений для уровня 3 – сравнение вариантов  $\alpha$  tourn bround booy  $\alpha$  to top theory

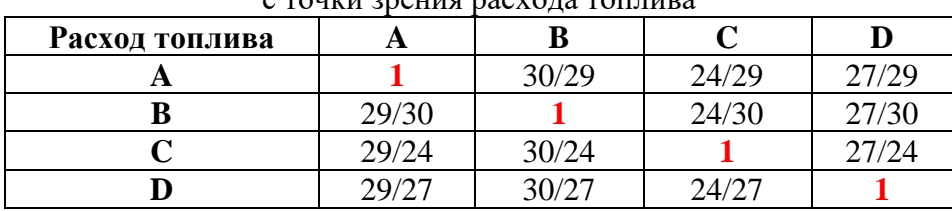

Таблица 3.9

Матрица парных сравнений для уровня 3 – сравнение вариантов с точки зрения стоимости

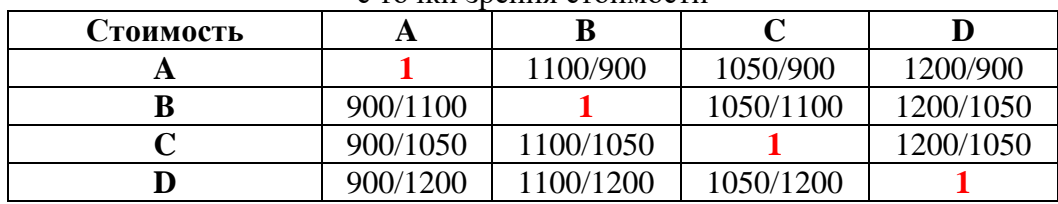

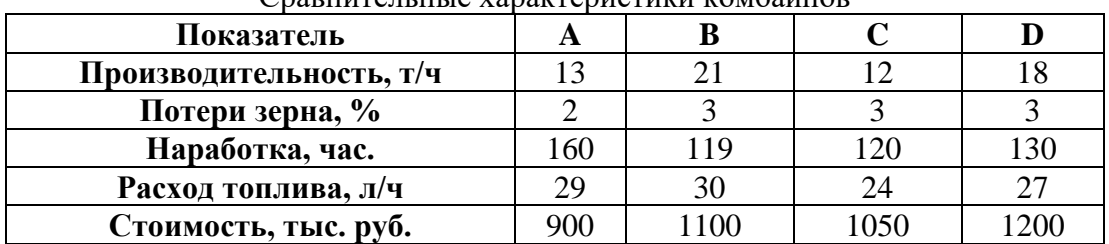

Сравнительные характеристики комбайнов

#### **Синтез приоритетов**

Для данных, приведенных в табл.3.4, значение вектора приоритетов будут следующими (табл.3.11)

Таблица 3.11

Вектор приоритетов для второго уровня иерархий, вычисленный на основе экспертных оценок

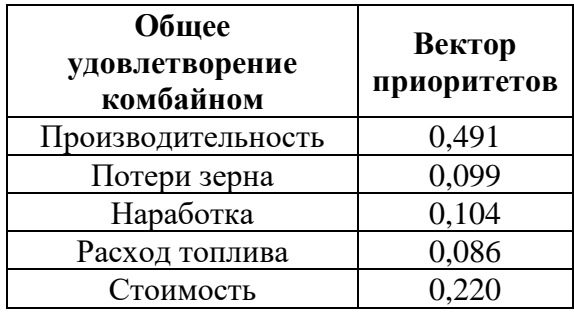

В табл.3.12 представлены векторы приоритетов для третьего уровня иерархии, иллюстрирующие сравнительную желательность вариантов марок комбайнов по отношению к критериям второго уровня

> Таблица 3.12 Векторы приоритетов для третьего уровня иерархий

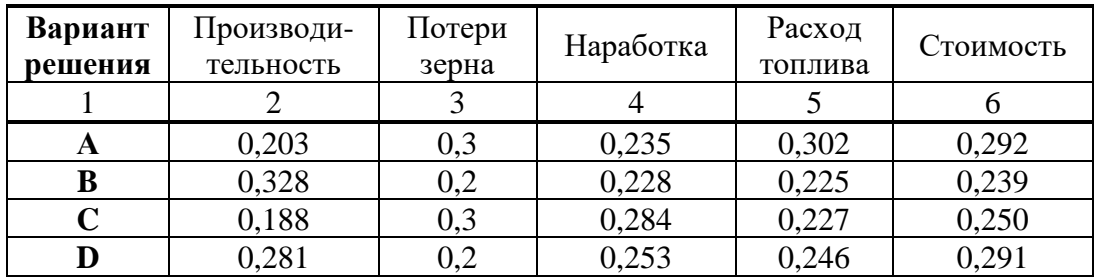

Вычислим *глобальные приоритеты*. Для этого локальные приоритеты уровня 3 (табл.3.12) перемножаются на приоритеты соответствующих критериев уровня 2 (табл.3.11) и суммируются.

Вариант решения **А:**  $K_A=0,203 \times 0,491+0,3 \times 0,099+0,235 \times 0,104+0,302 \times 0,086+0,292 \times 0,220=0,246$ Вариант решения **B:**  $K_B=0.328 \times 0.491+0.2 \times 0.099+0.228 \times 0.104+0.225 \times 0.086+0.239 \times 0.220=0.210$ Вариант решения **C:**  $K_C=0.188 \times 0.491+0.3 \times 0.099+0.284 \times 0.104+0.227 \times 0.086+0.250 \times 0.220=0.273$ 

Вариант решения **D**:  $K_D=0,281 \times 0,491+0,2 \times 0,099+0,253 \times 0,104+0,246 \times 0,086+0,291 \times 0,220=0,233$ 

Вывод. На основе проведенных вычислений вариант С получает наивысший вес и, следовательно, является наиболее оптимальным.

#### Формализация алгоритма МАИ

Рассмотрим применение алгоритма на рассмотренном выше примере п.2. Исходные данные:

Задание экспертных оценок для формирования табл.3.4

 $a_{21}=1/5$  $a_{31}=1/4$   $a_{32}=2$  $a_{41}=1/5$   $a_{42}=1/2$   $a_{43}=1/2$  $a_{51}=1/3$   $a_{52}=2$   $a_{53}=4$   $a_{54}=2$ 

Задание сравнительных характеристик комбайнов (табл.3.10)

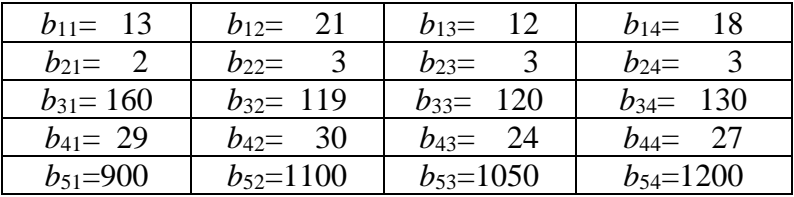

Алгоритмы вычислений. Расчет матрицы попарных сравнений, построенной на основе экспертных оценок (табл.3.4).

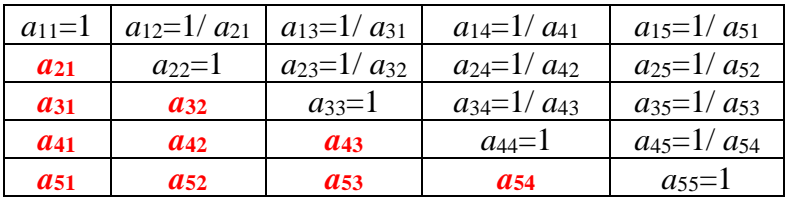

Расчет среднего геометрического (табл.3.3)

$$
a_1 = \sqrt[5]{a_{11} \cdot a_{12} \cdot a_{13} \cdot a_{14} \cdot a_{15}}
$$
  
\n
$$
a_2 = \sqrt[5]{a_{21} \cdot a_{22} \cdot a_{23} \cdot a_{24} \cdot a_{25}}
$$
  
\n
$$
a_3 = \sqrt[5]{a_{31} \cdot a_{32} \cdot a_{33} \cdot a_{34} \cdot a_{35}}
$$
  
\n
$$
a_4 = \sqrt[5]{a_{41} \cdot a_{42} \cdot a_{43} \cdot a_{44} \cdot a_{45}}
$$
  
\n
$$
a_5 = \sqrt[5]{a_{51} \cdot a_{52} \cdot a_{53} \cdot a_{54} \cdot a_{55}}
$$

Вычисление суммы

$$
a = a_1 + a_2 + a_3 + a_4 + a_5.
$$

Нормализация вектора приоритетов для второго уровня иерархий, вычисленного на основе экспертных оценок (результаты расчета табл.3.11)

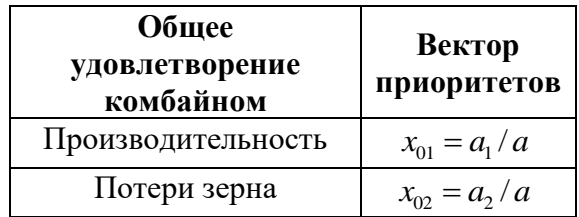

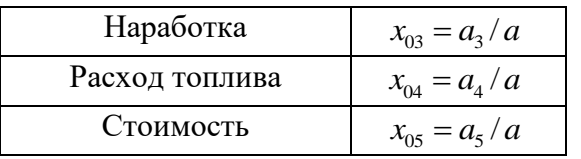

Расчет характеристик уровня 3

Организовать цикл  $k = 1, 2, \dots, 5$ . Для каждого значения  $k$  вычислить: а) матрицу парных сравнений для уровня 2

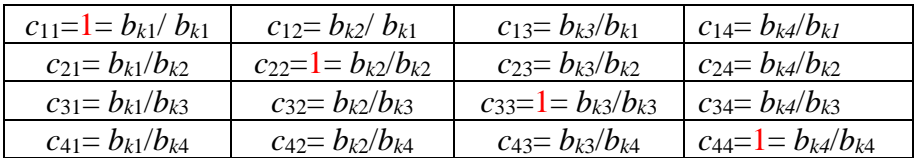

b) компоненты вектора приоритетов как среднее геометрическое по строке  $(ma\bar{b}n.3.3)$ 

$$
a_1 = \sqrt[4]{c_{11} \cdot c_{12} \cdot c_{13} \cdot c_{14}}
$$
  
\n
$$
a_2 = \sqrt[4]{c_{21} \cdot c_{22} \cdot c_{23} \cdot c_{24}}
$$
  
\n
$$
a_3 = \sqrt[4]{c_{31} \cdot c_{32} \cdot c_{33} \cdot c_{34}}
$$
  
\n
$$
a_4 = \sqrt[4]{c_{41} \cdot c_{42} \cdot c_{43} \cdot c_{44}}
$$

с) сумму вычисленных значений среднего геометрического

$$
a = a_1 + a_2 + a_3 + a_4 \, .
$$

d) координаты нормализованного вектора приоритетов

$$
x_{k1} = a_1/a
$$
  $x_{k2} = a_2/a$   $x_{k3} = a_3/a$   $x_{k4} = a_4/a$ .

Замечание. Пункты а, b, c, d вычисляются для каждого значения k.

При k=1 формируется матрица парных сравнений вариантов с точки зрения производительности (табл.3.5). Результаты расчета - координаты вектора приоритетов (второй столбеи табл.3.12).

При k=2 формируется матрица парных сравнений вариантов с точки зрения потерь зерна (табл.3.6). Результаты расчета – третий столбец табл.3.12.

При  $k=3$  формируется матрица парных сравнений вариантов с точки зрения наработки (табл.3.7). Результаты расчета – четвертый столбец табл.3.12.

При k=4 формируется матрица парных сравнений вариантов с точки зрения расхода топлива (табл.3.8). Результаты расчета - пятый столбец табл.3.12.

При  $k=5$  формируется матрица парных сравнений вариантов с точки зрения стоимости (табл.3.9). Результаты расчета – шестой столбеи табл.3.12.

В результате получаем матрицу векторов приоритетов для третьего уровня иерархий (табл.3.12)

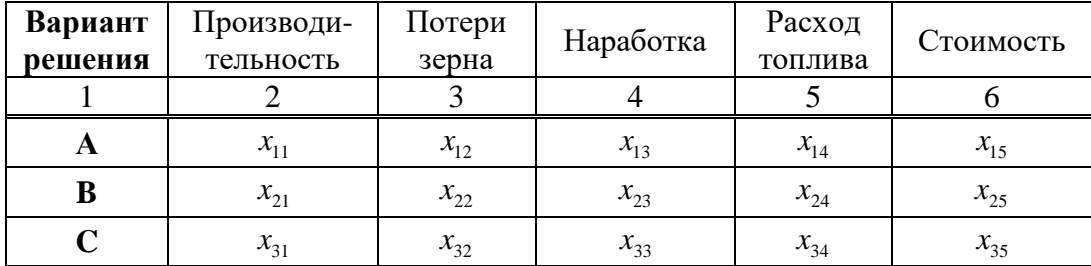

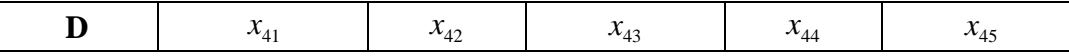

е) вычислить глобальные приоритеты

 $K_A = x_{11} \cdot x_{01} + x_{12} \cdot x_{02} + x_{13} \cdot x_{03} + x_{14} \cdot x_{04} + x_{15} \cdot x_{05}$  $K_B = x_{21} \cdot x_{01} + x_{22} \cdot x_{02} + x_{23} \cdot x_{03} + x_{24} \cdot x_{04} + x_{25} \cdot x_{05}$  $K_C = x_{31} \cdot x_{01} + x_{32} \cdot x_{02} + x_{33} \cdot x_{03} + x_{34} \cdot x_{04} + x_{35} \cdot x_{05}$  $K_D = x_{41} \cdot x_{01} + x_{42} \cdot x_{02} + x_{43} \cdot x_{03} + x_{44} \cdot x_{04} + x_{45} \cdot x_{05}$ 

#### Задания для лабораторной работы

Произвести оценку и выбор объектов согласно варианту выбранного индивидуального задания, используя метод анализа иерархий.

Задача 1. Предприятие для проектируемых изделий должно выбирать операционную систему по следующим критериям:

A1 - Стоимость инструментальных средств, у.е.

А2 - Доступность заказных разработок.

АЗ - Поддержка режима жесткого реального времени.

А4 - Наличие обученного персонала.

На рынке имеются операционные системы трех видов ОС-1, ОС-2 и ОС-3. Данные об операционных системах представлены в табл.3.13

Какую операционную систему выбрать в соответствии с потребностями покупателя? Таблица 3.13

Сравнительная характеристика операционных систем

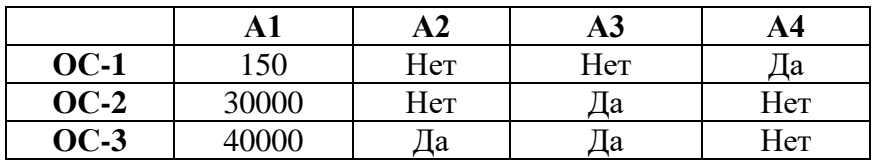

Задача 2. Организации требуется спроектировать локально-информационную вычислительную сеть, удовлетворяющую следующим требованиям:

 $AI$  – Стоимость.

А2 - Надежность передачи данных.

АЗ - Масштабируемость.

А4 - Защищенность от прослушивания.

45 - Удобство и простота обслуживания.

Существуют три основных вида сетевой топологи: общая шина, звезда и кольцо. Каждая из топологий имеет свои достоинства и недостатки, указанные в табл.3.14.

Какую из указанных топологий выбрать организации?

Таблица 3.14

Сравнительная характеристика базовых сетевых топологий

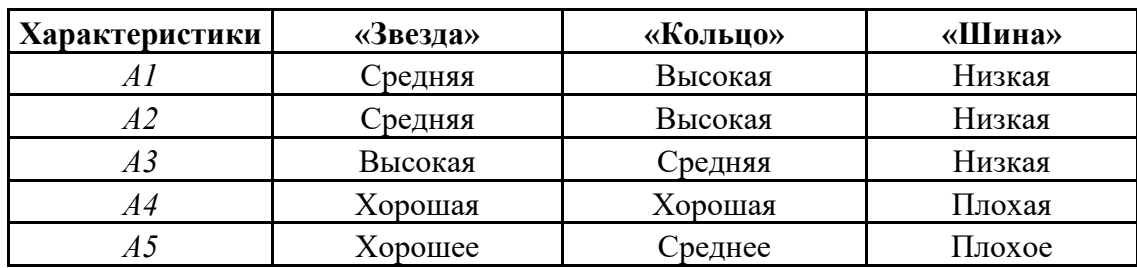

Задача 3. Организация производит выбор секретаря из девушек, подавших резюме.

Отбор девушек происходит по семи критериям:

- А1 Знание делопроизводства.
- А2 Внешний вид.
- А3 Знание английского языка.
- А4 Знание компьютера.
- А5 Умение разговаривать по телефону.

Собеседование прошли пять девушек. Результаты собеседования отражены в табл.3.15

# Таблица 3.15

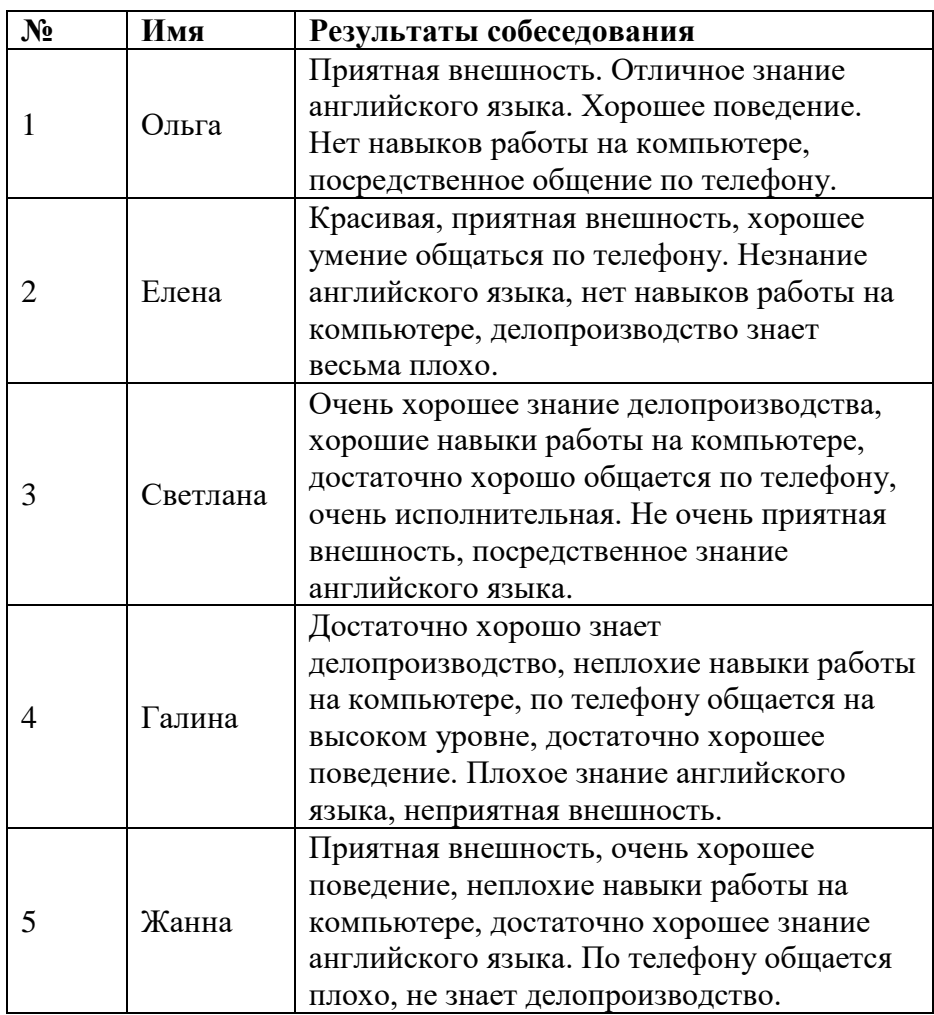

# Результаты собеседования

# **Лабораторная работа №3 Информация. Количественное измерение информации (2 часа)**

**Цель работы**: построение таблиц информационных данных, изучение связей, проведение корреляционного анализа, а также методов и технологий решения экономических задач на его основе.

## **1. Постановка задачи.**

Деятельность 8 карьеров (п=8) характеризуется себестоимостью 1 т. песка (x<sub>1</sub>), сменной

добычей песка ( $x_2$ ) и фондоотдачей $(x_3)$ :

| $\mathbf{v}$<br>$'$ ТЫС.Р)<br>$\boldsymbol{\mathcal{N}}$ | 30 | 20 | 40 | 35        | 45 | 25 | 50 | 30       |
|----------------------------------------------------------|----|----|----|-----------|----|----|----|----------|
| $\sim$<br>(TbIC.p)<br>$\lambda_{\Omega}$<br>∸            | 20 | 30 | 50 | 70<br>' U | 80 | 20 | 90 | 25<br>رے |
| $\mathbf{A}$<br>$\lambda$                                | 20 | 25 | 20 | -         | 10 | 30 | 10 | 20       |

Требуется:

1) Оценить параметры генеральной совокупность, которая предполагается нормально распределенной.

2) При  $\alpha = 0.05$  проверить значимость частных коэффициентов корреляции  $r_{12/3}, r_{13/2}, r_{23/1}$  и при  $\gamma = 0.95$  построить интервальную оценку для  $r_{13/2}$ 

3) Найти точечную оценку множественного коэффициента корреляции  $r_{1/23}$  и для

 $\alpha = 0.05$  проверить его значимость

3 Контрольное задание

3.1. Сформировать произвольно 4 ряда данных и согласовать их с преподавателем

3.2. Рассчитать векторы средних и среднеквадратических отклонений и матрицу парных коэффициентов корреляции (x, S, R).

3.3. Проверить при  $\alpha = 0.05$ значимость парного коэффициента корреляции  $r_{12}$  и найти его интервальную оценку с доверительной вероятностью  $\,\gamma=0,\!95$  .

3.4. По корреляционной матрице R рассчитать частный коэффициент корреляции  $r_{12/3}$ .

3.5. Проверить при  $\alpha = 0.05$  значимость частного коэффициента корреляции  $r_{12/3}$  и определить его интервальную оценку при  $\gamma = 0.95$ .

3.6. По корреляционной матрице R вычислить оценку множественного коэффициента корреляции  $r_{1/234}$  и при  $\alpha = 0.05$  проверить гипотезу  $H_0$ :  $r_{1/234} = 0$ .

#### **Лабораторная работа №4**

#### **Экономическая система. Построение алгоритмов решения задач.**

#### **Дискриминантный анализ. (2 часа). Кластерный анализ (2 часа).**

**Цель работы:** изучение теоретических основ и технологии решения задач дискриминантного и кластерного анализов в среде табличного процессора Excel.

#### **Постановка задачи:**

По данным n=20 сельскохозяйственных районов требуется построить

регрессионную модель урожайности на основе следующих показателей:

Y-урожайность зерновых культур (ц/га);

 $X_{\text{\tiny{l}}}$ -число колёсных тракторов (приведённой мощности) на  $100$  га

 $X_2$ - число зерноуборочных комбайнов на 100 га

 $X_{\scriptscriptstyle 3}$ - число орудий поверхностной обработки почвы на 100 га

 $X_{\scriptscriptstyle 4}$ - количество удобрений, расходуемых на гектар

 $X_{\mathcal{\overline{S}}}$ - количество химических средств оздоровления растений, расходуемых на гектар.

Исходные данные для анализа приведены в таблице 2.2

Таблица 3.2.

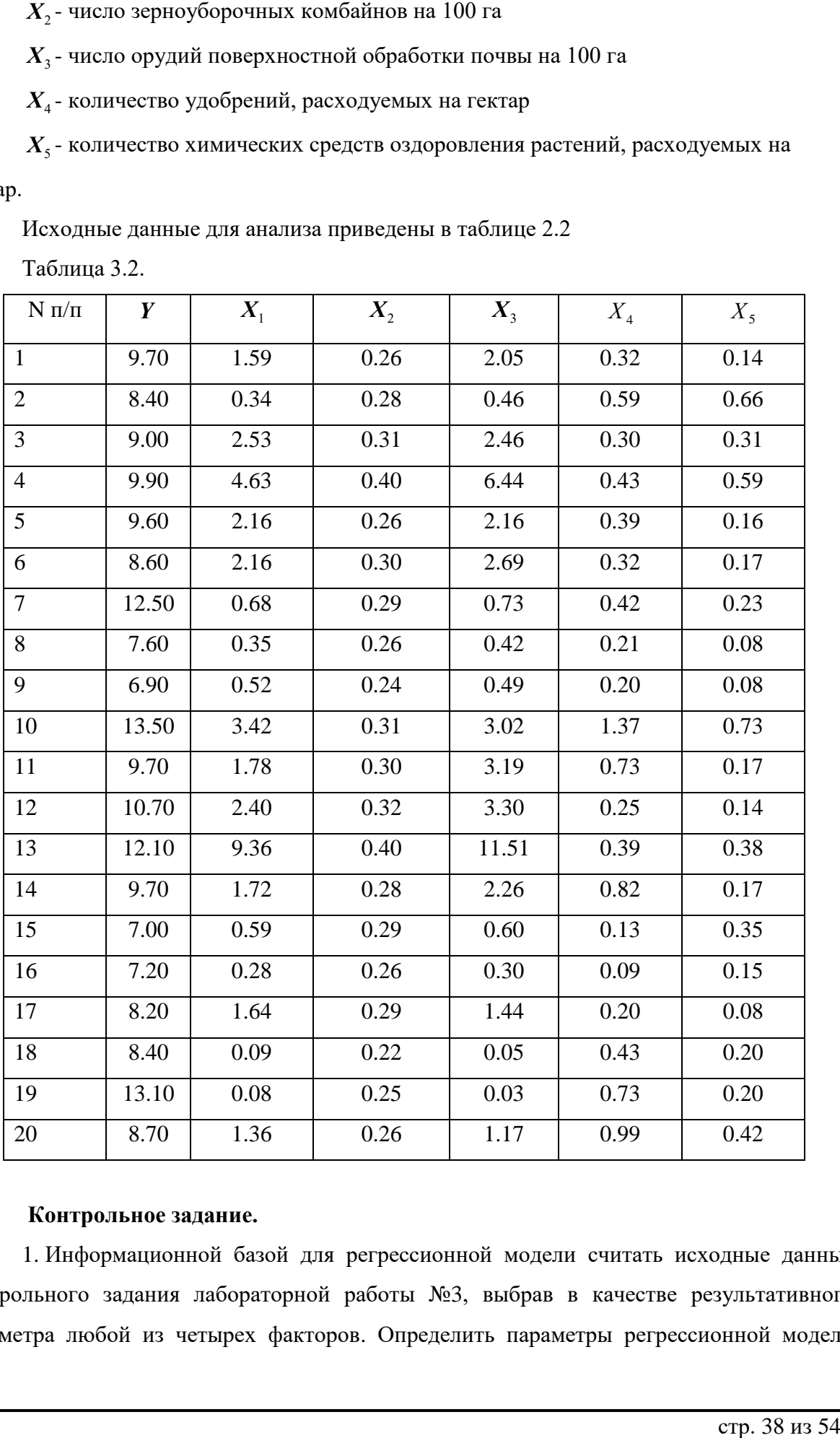

#### **Контрольное задание.**

1. Информационной базой для регрессионной модели считать исходные данные контрольного задания лабораторной работы №3, выбрав в качестве результативного параметра любой из четырех факторов. Определить параметры регрессионной модели следующими методами:

а) матричная форма МНК (6);

б) с помощью библиотеки процедур Анализа Данных среды Excel;

в) с использованием процедуры Поиск решения среды Excel.

. Проверить значимости уравнения регрессии для  $\alpha = 0.05$  и  $\alpha = 0.1$ .

. Проверить значимость коэффициентов регрессии при тех же значениях  $\alpha$ .

. Определить интервальные оценки коэффициента в регрессии с доверительной вероятностью  $\gamma = 0.9; 0.95$ .

Дать интервальную оценку для уравнения регрессии по последней точке исходных данных.

Предприятия характеризуются шестью экономическими показателями:

Ү-урожайность зерновых культур (ц/га);

 $X_1$ -число колёсных тракторов (приведённой мощности) на 100 га

 $X_2$ - число зерноуборочных комбайнов на 100 га

 $X_3$ - число орудий поверхностной обработки почвы на 100 га

 $\boldsymbol{X}_4$ - количество удобрений, расходуемых на гектар

 $X_5$ - количество химических средств оздоровления растений, расходуемых на

гектар.

Значения этих показателей у предприятий представлены в файле Таблица.xls.

В каждом варианте (табл.6) даны две обучающие выборки, первая из которых включает 9 предприятий группы  $A$ , а вторая - 8 предприятий группы  $B$ .

Требуется вычислить оценки значений дискриминантной функции для оставшихся предприятий и провести их классификацию. Дать экономическую интерпретацию результатов дискриминации.

2. По данным о численности  $(x_1)$  и фонде зарплаты  $(x_2)$  пяти (п=5) строительных организаций провести компонентный анализ.

 $x = \begin{bmatrix} 6 & 5 \\ 8 & 9 \\ 2 & 3 \\ 7 & 6 \end{bmatrix}.$ 

Контрольное задание

Условия жизни населения n=10 стран характеризуются тремя показателями  $x^{(1)}$  оценка ВВП по паритету покупательской способности в 1994 г. на душу населения (в % к США);  $x^{(2)}$  - расходы на здравоохранение (в % от ВВП);  $x^{(3)}$  - численность врачей на 10000 населения, значения которых приводятся в табл.

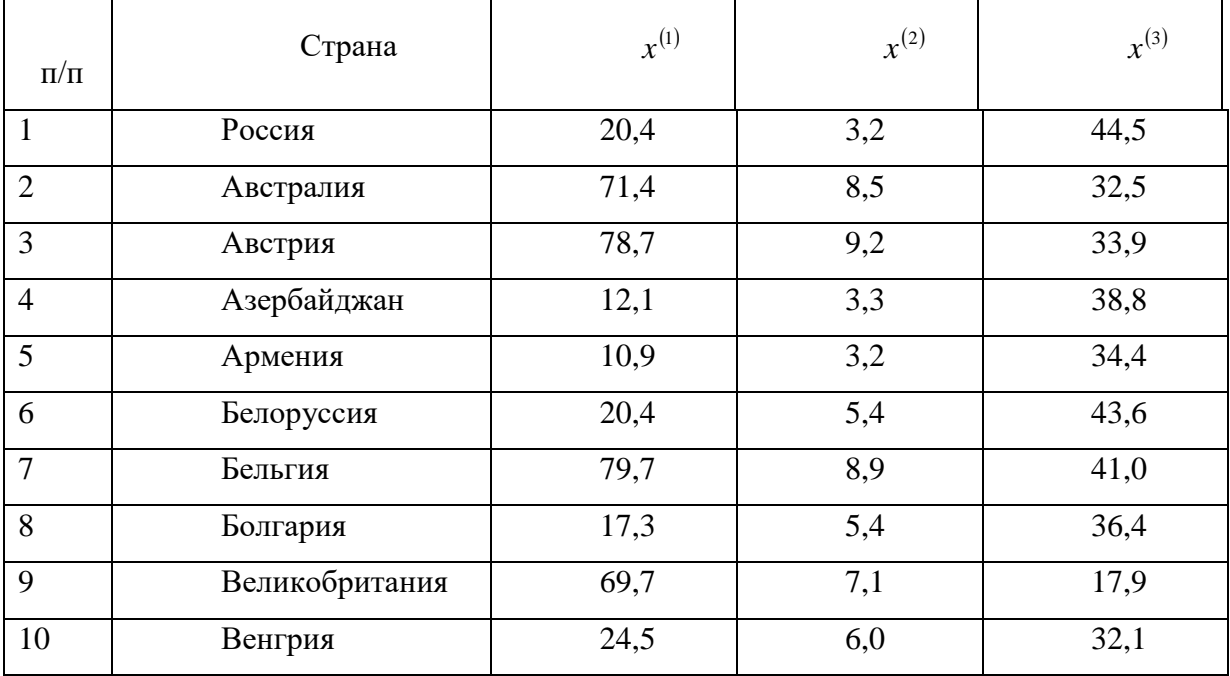

Таблина

Требуется провести компонентный анализ и: а) дать содержательную интерпретацию двум первым главным компонентам; б) графически представить города в пространстве двух первых главных компонент; в) графически представить признаки в пространстве двух первых главных компонент; г) дать содержательные комментарии по пунктам б) и в).

#### **Лабораторная работа №5**

### **Основные принципы анализа и синтеза моделей экономических систем 5.1. Функционирование систем в условиях неопределенности и управление в условиях риска** (**2 часа**)

*Цель работы*: изучить методы учета неопределенности и риска функционирования систем при принятии решений.

*Задачи работы*:

- сформулировать задачу выявления неопределенностей, характерную для исследуемой предметной области, и построить дерево решений;

- разработать дерево решений с оценками рисков и рассчитать показатели таблицы вероятностей и итоговое значение (стоимость результата).

Предмет и объект работы определяются в соответствии с вариантом задания.

Перечень и характеристика оборудования и материалов. Для выполнения лабораторной работы используется персональный компьютер с установленным офисным Оформление работы может программным обеспечением. быть выполнено  $\mathbf{c}$ использованием средств Microsoft Word, Microsoft Excel, Microsoft Visio.

Краткое изложение основных теоретических и методических аспектов предмета лабораторной работы:

В теории оценки сложных систем в условиях неопределенности ключевым является понятие «риск». Единого его определения не существует. Под «риском» будем понимать событие, связанное с опасным явлением или процессом, которое может произойти или не произойти. Причем в зависимости от времени, места и внешних условий после возникновения рискового события возможны три различных результата для субъекта (физического или юридического лица), вовлеченного в это явление или процесс:

- 1. убытки (ущерб, проигрыш);
- $\overline{2}$ . прибыль (выгода, выигрыш);
- 3. отсутствие результата (нет ни прибыли, ни убытков).

Особенности управления системой в условиях риска хорошо иллюстрируют задачи, связанные с привлечением инвесторов в отрасли экономики. Такие задачи требуют анализа последовательности решений и состояний внешней среды (состояния рынка, законодательной базы, инфраструктуры города и других факторов), когда одна совокупность стратегий игрока-инвестора и состояний среды порождает другое состояние подобного типа. Экономико-математические методы, основанные на одноэтапных играх (с природой, таблицы решений), удобно использовать в задачах, имеющих одно множество альтернативных решений и одно множество состояний среды.

Если имеют место два или более последовательных множеств решений, причем последующие решения основываются на результатах предыдущих, и/или два или более множеств состояний среды (т.е. появляется целая цепочка решений, вытекающих одно из другого, которые соответствуют событиям, происходящим с некоторой вероятностью), то используется дерево решений.

Дерево решений - это графическое изображение последовательности решений и состояний среды с указанием соответствующих вероятностей и выигрышей для любых комбинаций альтернатив и состояний среды.

Задания по лабораторной работе приводятся в приложении 3.

Далее предлагается пример выполнения задания по лабораторной работе<sup>2</sup>.

*Предметная область*: производство минерального продукта.

*Описание проблемной ситуации*: компания-клиент («Клиент») – одна из немногих фирм по производству минерального продукта, который сначала обжигается в печи, а затем измельчается. Сотрудник Клиента («Исполнитель») оставил фирму, непосредственно после этого изобрел и впоследствии запатентовал улучшенную печь. Клиент считает патент своей собственностью, но не принимает никаких действий.

Используя изобретение, Исполнитель начал конкурировать с Клиентом. Клиент, желая усовершенствовать свою технологию, нанял консультанта («Консультант») для улучшения конструкции своей печи. При этом Клиент решил не сообщать Консультанту о существовании патента, и Консультант остался в неведении. Основываясь на изобретении Консультанта, Клиент построил новую печь, имеющую заметное сходство с запатентованной. Клиент улучшил также процедуру измельчения. Внесенные Клиентом изменения позволили значительно улучшить качество его продукта, который стал доминировать на рынке.

Потеряв часть рынка и вынужденный снизить цены, Исполнитель подал иск о нарушении патента Клиентом. Исполнитель заявил, что нарушение умышленное и потребовал возмещения потерянной прибыли и тройной компенсации.

Клиент отрицал нарушение и заявил о недействительности патента. Клиент заявил также о своих правах на патент, обвинив Исполнителя в том, что он сделал изобретение, работая у Клиента. Воспользовавшись отсрочкой в судебном разбирательстве по поводу нарушения патента, Клиент потребовал пересмотра патента Исполнителя ввиду существования прототипа, не учтенного при первичном рассмотрении патентной заявки. Поданная Исполнителем апелляция по поводу этого отклонения рассматривается Апелляционным советом Патентного ведомства.

Клиент посчитал, что в случае признания его виновным в неумышленном нарушении патента резонные роялти за использование патентованной печи составили бы 500 тыс.долл., тогда как потерянная прибыль Исполнителя – около 10 млн.долл. Предполагается, что размер компенсации будет зависеть от ответа на вопрос, улучшилось ли качество продукции Клиента вследствие изменения конструкции его печи, т.е. считать ли продукцию печи уникальной.

Наконец, Клиент ожидает, что все вопросы по этому делу будут рассматривать его собственные специалисты, что позволит сэкономить на оплате юридических услуг.

Опыт разрешения патентных споров в США показывает, что чаще всего (в 66% случаев) иски по поводу нарушений патентов удается урегулировать без суда, однако при этом каждой стороне приходится заплатить около миллиона долларов за услуги юристов. Лишь около 4% патентных исков рассматриваются в суде.

*Шаг 1. Выявление неопределенностей и построение дерева решений.*

Первый шаг анализа рисков – выявление всех (по крайней мере, существенных) неопределенностей, составляющих проблему. Выявленные неопределенности затем систематизируются и рассматриваются в хронологической последовательности. Итогом их систематизации становится блок-схема, включающая все неопределенности и все возможные результаты. Блок-схема преобразуется затем в дерево решений. (Некоторые практики предпочитают не строить блок-схему и начинают сразу с построения дерева решений). Каждая неопределенность приводит к ветвлению дерева (для каждого возможного исхода неопределенности создается новая ветка). Каждое возможно решение проблемы находится на вершине по крайней мере одной ветки. Процесс построения блоксхемы и/или дерева решений легче всего понять на примере.

Клиента интересует стоимость урегулирования спора. На первом этапе поиска этого решения была построена блок-схема судебного разбирательства. Первые три прямоугольника просто отображают историческую цепочку событий. Как состоявшиеся события, их можно опустить. На следующем рисунке анализ этой же проблемы представлен в виде дерева решений.

Дерево решений перечисляет все выявленные неопределенности проблемы и графически иллюстрирует зависимости между ними. Справа от дерева решений приведен перечень всех возможных результатов. Однако пока не рассмотрены риски, связанные с выявленными неопределенностями. Без оценки рисков нельзя определить вероятность достижения каждого из возможных результатов.

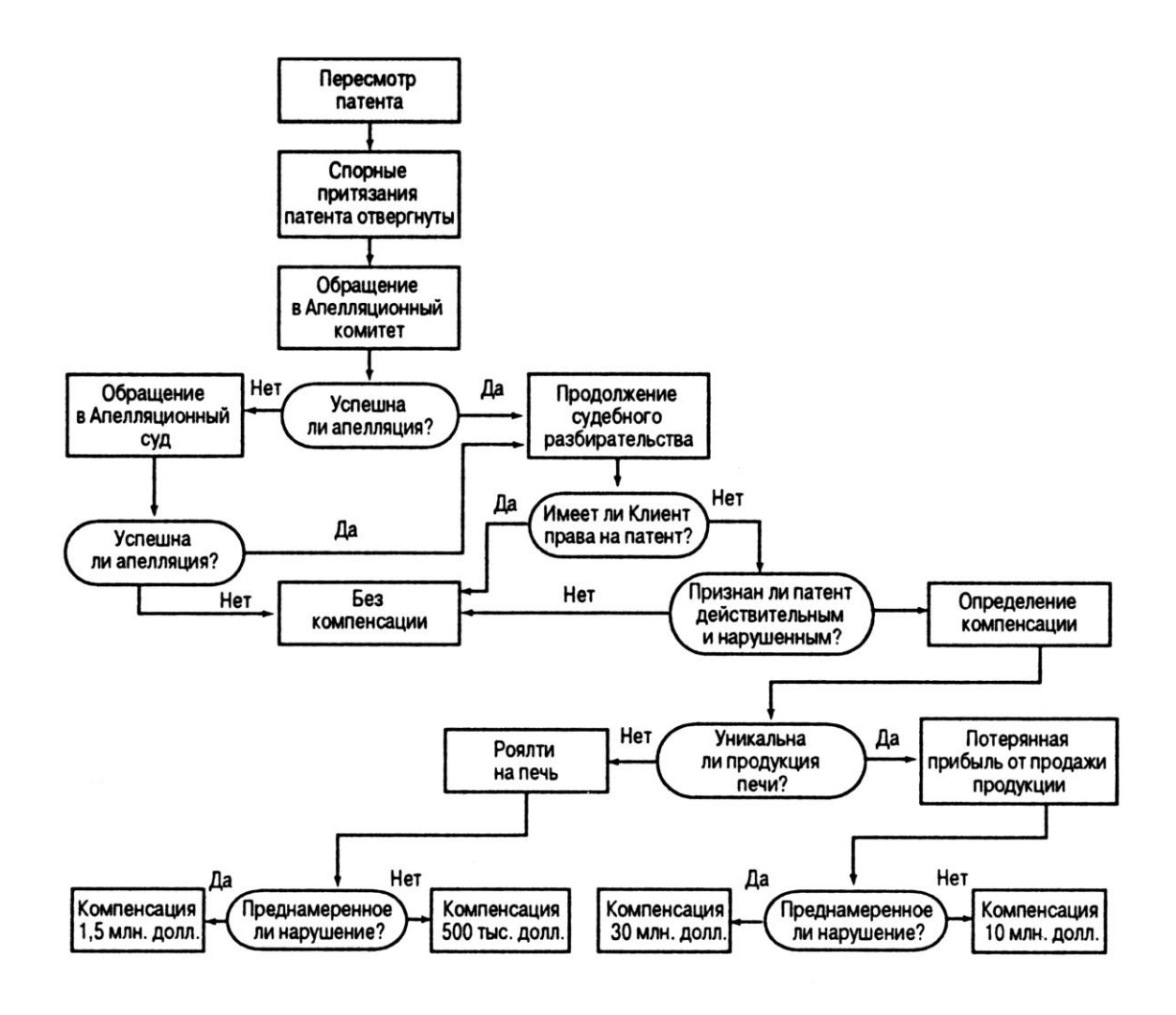

Рис. 6. Блок-схема судебного разбирательства

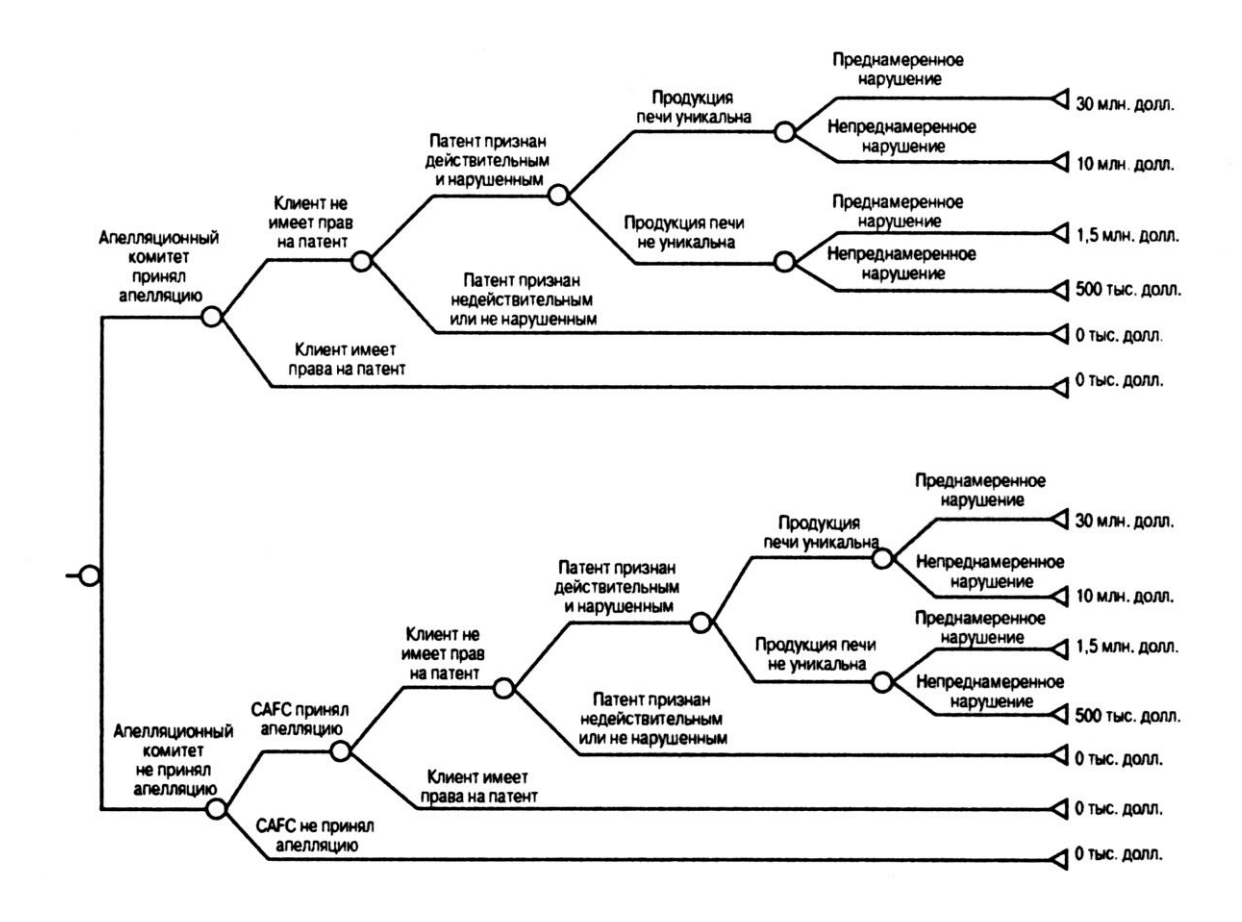

Рис.7. Дерево решений

#### Шаг 2. Оценка рисков.

Выявленные неопределенности показывают, что может произойти. Оценка рисков - оценка вероятности каждого исхода.

В общем случае адвокаты избегают количественной оценки рисков. Возможно, это связано с неспособностью выполнить расчеты или (более вероятно) со страхом продемонстрировать их некорректность. (Один адвокат сказал, что он не делает количественной оценки рисков, опасаясь обвинения в злоупотреблении служебным положением.) При всей сложности этой задачи, к сожалению, нет альтернативы оценкам рисков от экспертов, наиболее тесно вовлеченных в рассматриваемую проблематику и имеющих знания в соответствующей области. Обращаясь с просьбой об оценках рисков к нескольким экспертам, необходимо гарантировать использование только усредненных данных: это поможет преодолеть сопротивление экспертов.

Лучший подход (хотя очень громоздкий и требующий много времени) — так называемый "Дельфийский оракул" (Delphi Oracle), использующий оценки рисков от большого количества анонимных экспертов, что повышает степень объективности их

мнений. После предоставления оценок всеми участниками тех, кто представил минимальные и максимальные оценки рисков, информируют об оценках остальных участников, чтобы они пересмотрели свои оценки. Если они отвергают эту возможность, их просят аргументировать свою экстремальную позицию. Эти аргументы передаются остальным участникам, которым также предоставляется возможность пересмотреть свои оценки. Если они отказываются их изменить, они должны привести контраргументы к утверждениям авторов экстремальных оценок, которым опять предлагается пересмотреть свое мнение или защитить его. В общем случае, после двух-трех итераций удается достичь некоторого консенсуса.

Оценка рисков в рассматриваемом нами примере приведена в таблице 3.

Таблица 3

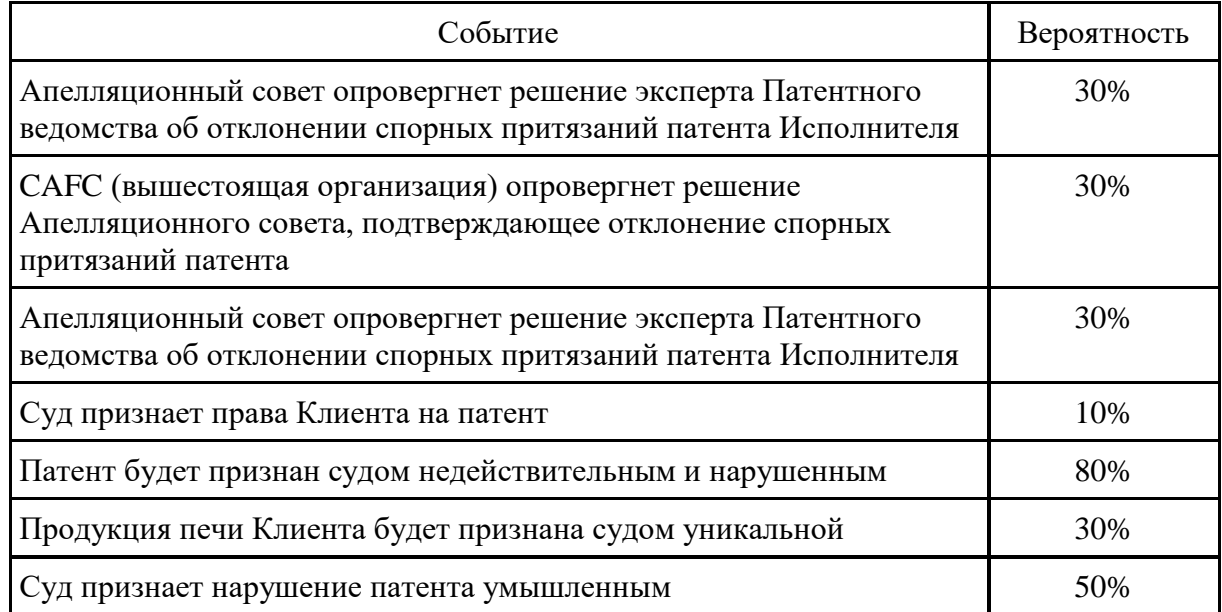

#### Оценка рисков

Оценив вероятность каждого события, можно довести до конца анализ рисков в рассматриваемой ситуации.

*Шаг 3. Итоги анализа.*

Оценки рисков включаются в подготовленное дерево решений (рис.8).

Теперь можно определить вероятность получения данного результата, умножая значения рисков вдоль всего пути от начальной точки до результата. Вероятности всех возможных результатов приведены в таблице 4. Сумма вероятностей всех результатов равна 1 (или 100%). Это означает, что одно из этих событий должно произойти обязательно. Если сумма вероятностей не равна 100%, вкралась арифметическая ошибка. Третья колонка таблицы 4, названная «Ожидаемая стоимость», содержит произведение стоимости возможного результата на вероятность его возникновения. Сумма ожидаемых стоимостей – это ожидаемая стоимость всех возможных результатов. В нашем примере ожидаемая стоимость дела (мера потенциальной ответственности Клиента) составляет 2,46 млн. долл.

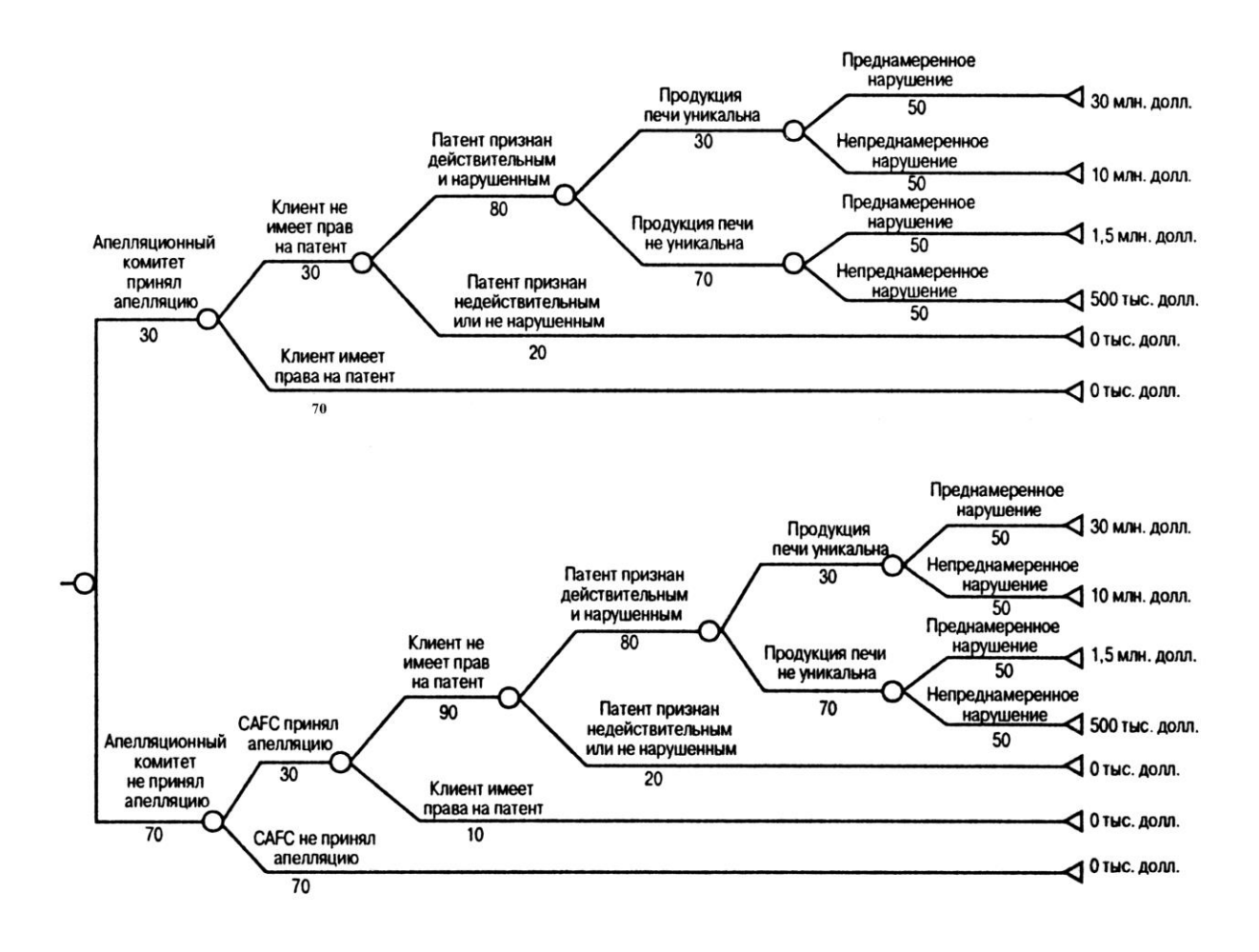

Рис.9. Дерево решений с оценками рисков

Таблица 4

#### Таблица вероятностей

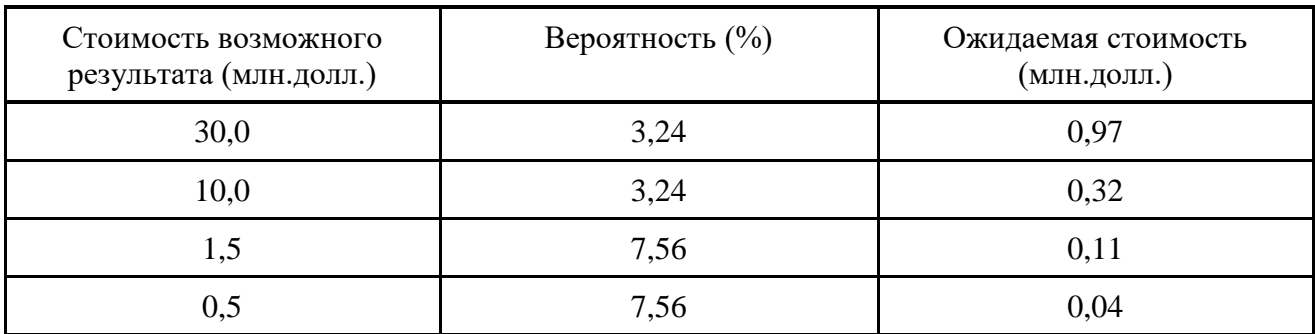

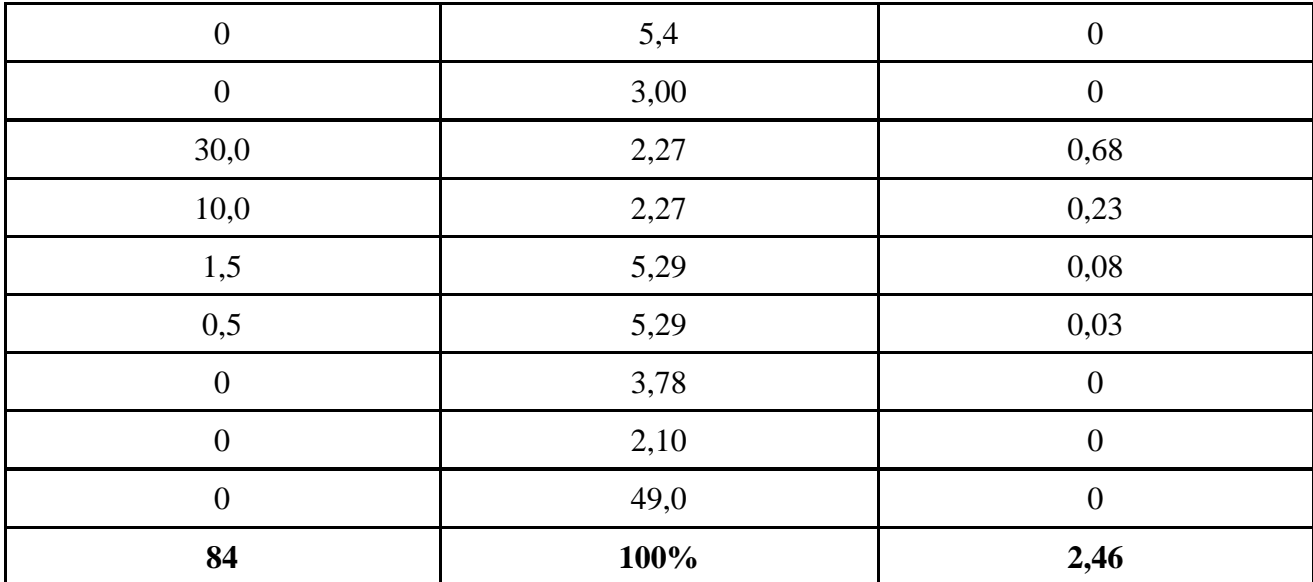

Состоятельность анализа следует проверить с позиций приемлемости результатов. Если результат кажется некорректным, но сумма вероятностей возможных исходов равна 1,0, допущена ошибка в модели (блок-схема построена неправильно или произошла ошибка при переходе к дереву решений).

Убедившись в состоятельности анализа рисков, можно проверить чувствительность модели (степень воздействия различных неопределенностей, составляющих проблему). Эта проверка (анализ чувствительности) состоит из внесения в оценки рисков изменений, связанных с неопределенностями (колонка 2 табл. 4), и расчета влияния этих изменений на суммарную ожидаемую стоимость (итог колонки 3 табл. 4). Анализ чувствительности может продемонстрировать важность незначительного на первый взгляд фактора или, наоборот, малозначительного аспекта, которому приписывалось ключевое значение.

Наконец, результат анализа следует проверить с позиций здравого смысла. Например, в нашем случае, несмотря на скорее пессимистические оценки шансов Исполнителя отстоять критические притязания патента, мы видим, что фактически он имеет 51% вероятности успеха. Эта оценка включает 30% вероятности, что Апелляционный комитет опровергнет решение эксперта Патентного ведомства, и 21% вероятности (0,7 х 0,3 = 0,21), что апелляция будет принята САFС и решена в пользу Исполнителя. «Скорее да, чем нет» Клиенту придется встретиться в ним в суде.

Принимая решение на основе дерева решений с оценками рисков, следует иметь в виду, что в реальной жизни невероятные события иногда случаются. Анализ рисков определяет вероятность каждого результата. Если маловероятный результат может иметь серьезные (или даже катастрофические) последствия, его нельзя игнорировать.

Можно уменьшить вероятность неприятного удивления неожиданным результатом,

если корректировать дерево решений после того, как некоторые предполагаемые события становятся реальностью. По истечении определенного времени вероятность события или равна 100% (оно произошло), или 0% (оно не произошло); предыдущие оценки вероятности события подлежат замене подлинными.

Исход реального дела оказался следующим. Рассмотренный выше пример составлен по материалам реального дела. События развивались следующим образом:

> 1. Апелляционный совет подтвердил отклонение экспертом Патентного ведомства спорных притязаний патента;

> > 2. CAFC опроверг решение Апелляционного комитета;

3. суд признал, что Клиент не имеет никаких прав на патент;

4. суд признал патент действительным и нарушенным;

5. суд признал продукцию печи Клиента уникальной, определив возмещение ущерба в форме потерянной прибыли;

6. суд признал нарушение умышленным и заслуживающим тройной компенсации.

Исход дела был максимально неблагоприятным для Клиента: ему пришлось выплатить 30 млн.долл. компенсации. Вероятность этого события была всего лишь 2,27%, но оно произошло.

*Порядок выполнения лабораторной работы*:

1. Изучить предложенный пример (патентный иск по печи), при необходимости повторить все этапы оценки рисков.

2. Сформулировать задачу выявления неопределенностей, характерную для исследуемой предметной области, то есть описать свою проблемную ситуацию.

3. Разработать блок-схему дерево решений.

4. Построить дерево решений с оценками рисков и рассчитать показатели таблицы вероятностей и итоговое значение (стоимость результата).

*Контрольные вопросы*:

1. Что такое риск?

2. Что такое неопределенность?

3. Каково назначение блок-схемы и дерева решений при исследовании функционирования системы в условиях неопределенностей и риска?

4. Для чего проводится анализ чувствительности смоделированной ситуации?

### **5.2. Многомерный анализ. Модель глвных компонент (4 часа)**

*Цель работы*: провести ранжирование, отобрать новые переменные и провести сравнение исходной и полученной моделей.

*Задание:*

Рассмотреть основные этапы проведения компонениного анализа в системе STATISTICA на следующем примере.

Исходными показателями послужили:

X1 – численность населения (тыс.)

X2 – количество человек, приходящихся на одного врача

X3 - Расходы на здравоохранение на душу населения (\$)

X4 – Уровень детской смертности

X5 – ВВП, рассчитанный по паритету покупательной способности на душу населения (млн. \$)

X6 - Смертность на 1000 человек

В таблице 1 содержатся данные по 12 странам (по медицинской характеристике).

Таблица 1

|             | X1     | X2  | $\mathbf{X}3$ | <b>X4</b> | X <sub>5</sub> | <b>X6</b> |
|-------------|--------|-----|---------------|-----------|----------------|-----------|
| Россия      | 145491 | 235 | 159           | 16,8      | 7700           | 13,9      |
| Азербайджан | 8041   | 256 | 99            | 29,3      | 3000           | 9,6       |
| Армения     | 3787   | 198 | 152           | 15,4      | 3000           | 9,7       |
| Белоруссия  | 10187  | 222 | 157           | 12,5      | 7500           | 14        |
| Грузия      | 5262   | 182 | 152           | 17,6      | 4600           | 14,6      |
| Казахстан   | 16172  | 265 | 154           | 42,1      | 5000           | 10,6      |
| Киргизия    | 4921   | 301 | 118           | 37        | 2700           | 9,1       |
| Молдавия    | 4295   | 251 | 143           | 20,5      | 2500           | 12,6      |
| Таджикистан | 6087   | 439 | 100           | 53,3      | 1140           | 8,6       |
| Туркмения   | 4737   | 320 | 125           | 48,6      | 4300           | 9         |
| Узбекистан  | 24881  | 299 | 116           | 36,7      | 2400           | 8         |
| Украина     | 49568  | 224 | 131           | 15,3      | 3850           | 16,4      |

1) Провести нормирование исходных данных

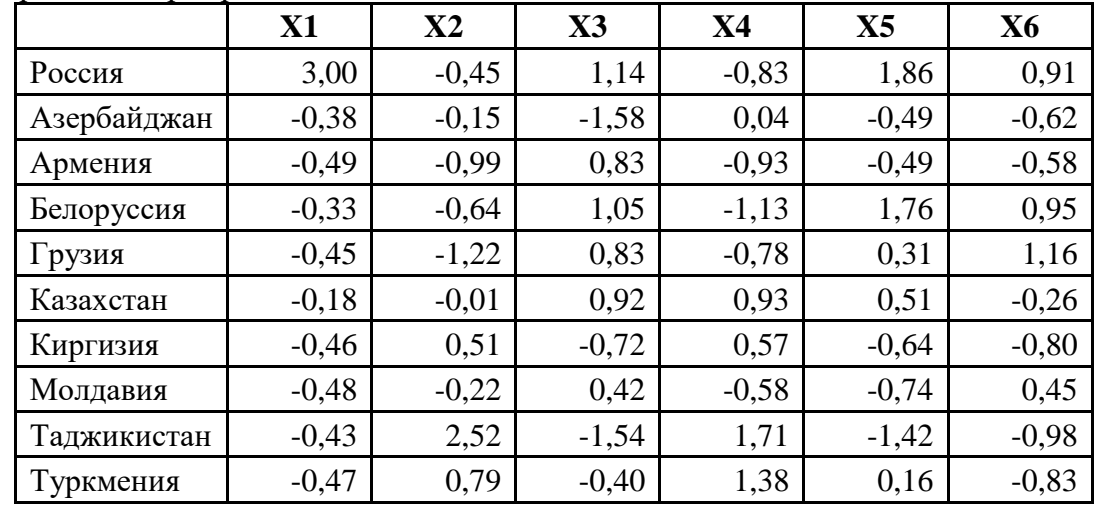

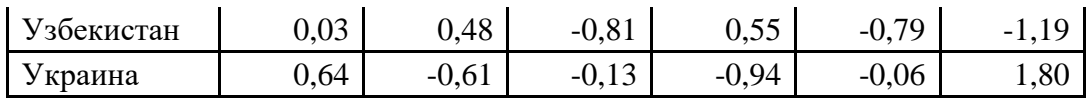

2) Построить регрессионную модель исходных данных (используя Анализ данных-Регрессия)

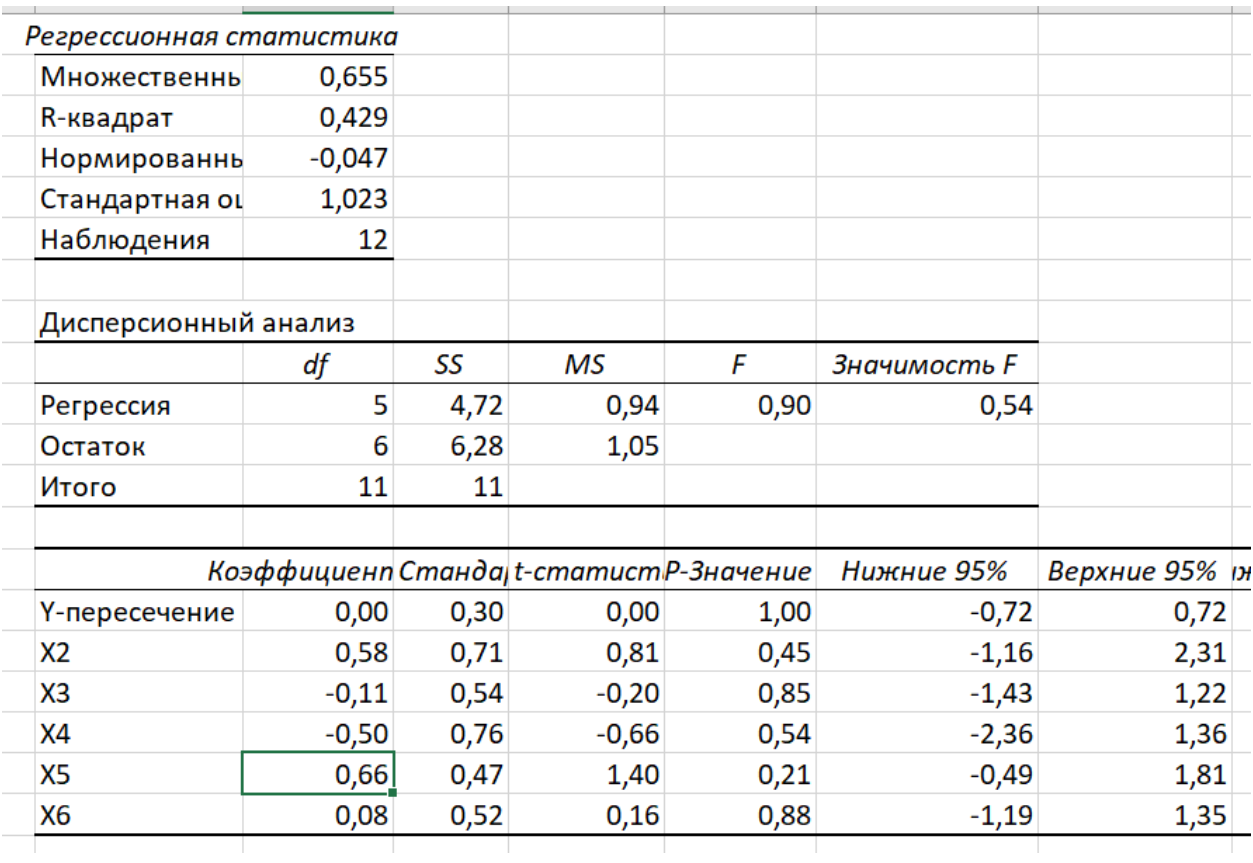

# 3) **Центрируем исходные данные**

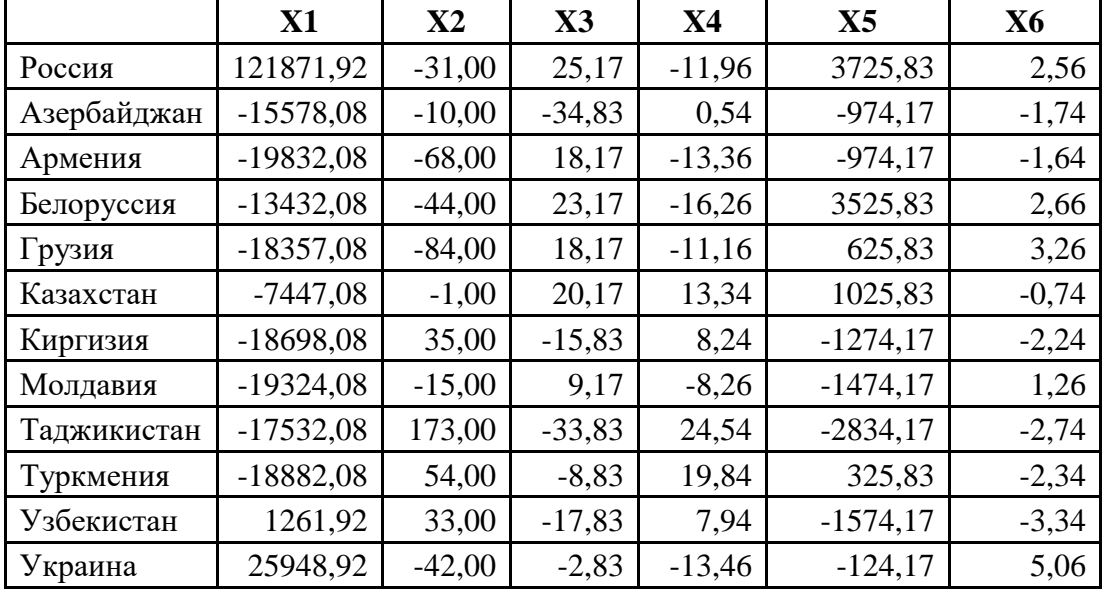

# 4) Построить ковариационную матрицу

$$
X1 \hspace{1cm} X2 \hspace{1cm} X3 \hspace{1cm} X4 \hspace{1cm} X5 \hspace{1cm} X6
$$

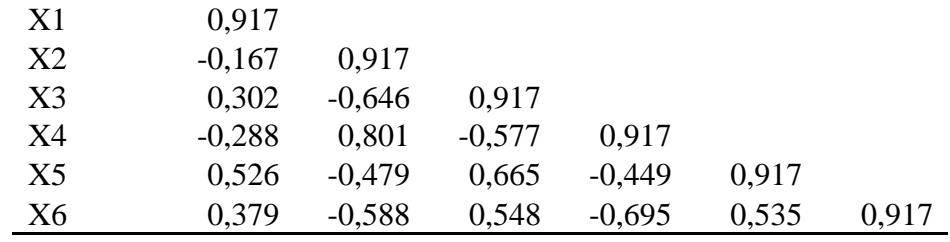

# 5) Найти характеристические корни уранения ( $\lambda$ ) и проранжировать их по значимости

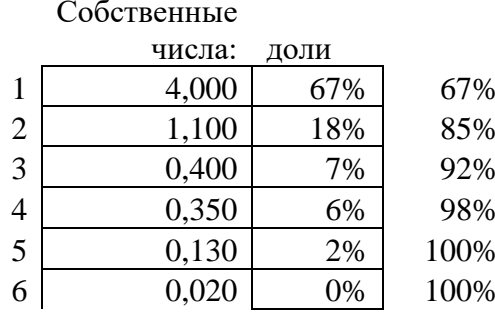

# 6) По собственным векторам получаем ортогональную матрицу L

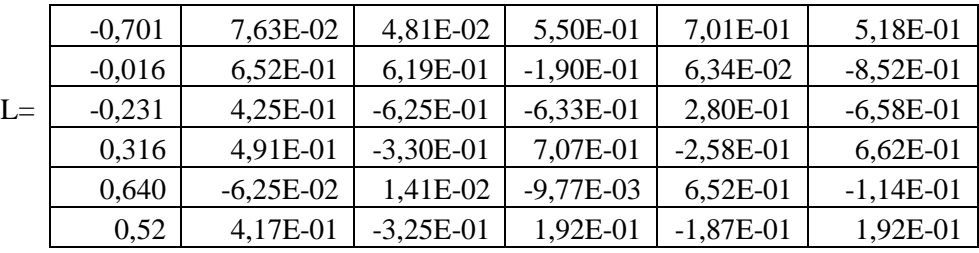

# 7) Транспонируем матрицу L

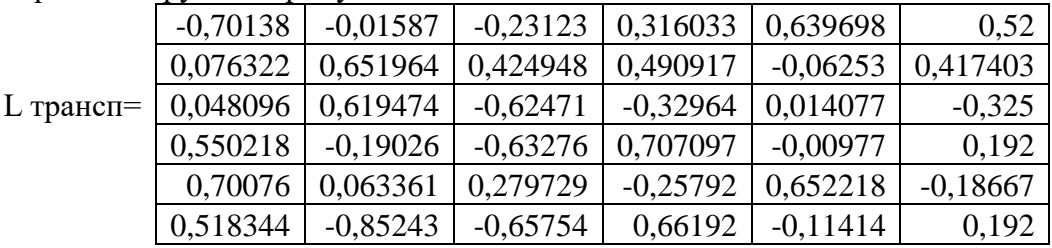

# 8) Построить матрицу  $\lambda$  и находим  $\sqrt{\lambda}$

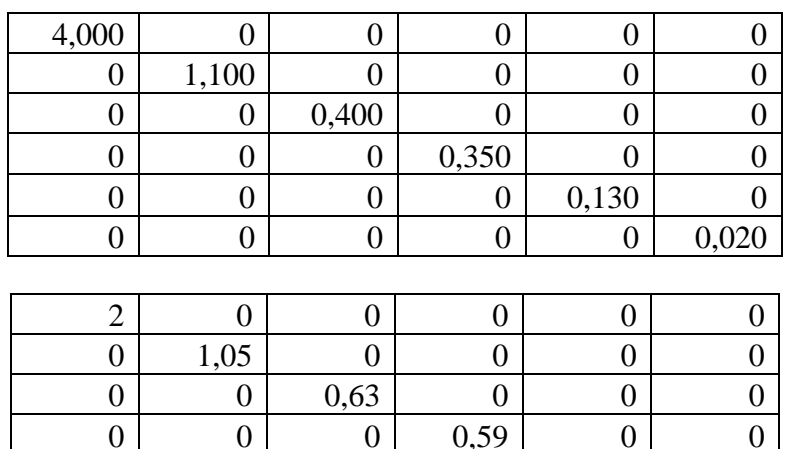

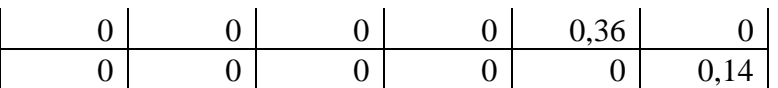

9) Рассчитать значение для матрицы А ( Матрица нагрузок)

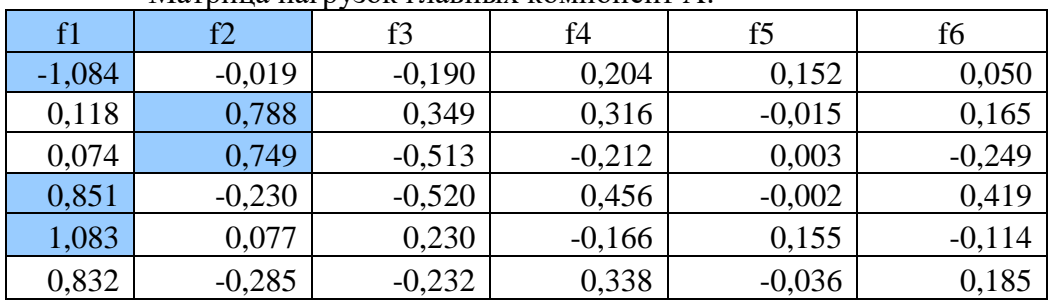

Матрица нагрузок главных компонент А:

Из матрицы нагрузок можно сделать вывод.

10) По критерию информативности находим долю компоненты в их общей сумме Вклад в сумму

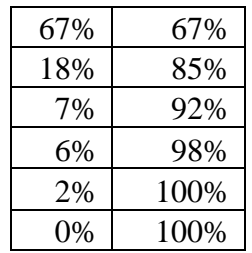

Получается, что первая и вторая главные компоненты практически исчерпывает всю вариацию исходных признаков. Следовательно, будем строить новую модель, используя компоненты 1 и 2.

11) Новая модель проранжированая по первой главной компоненте

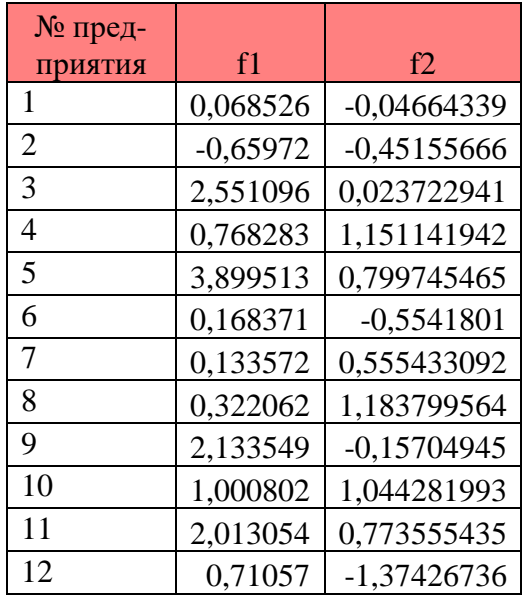

12) Построить регрессионную модель для новых данных и провести сравнение.